# Formulaire de Physique Chimie

### Nicolas VERHELST

MP 2015-2016

 $\underline{\Lambda}$ Attention à bien avoir toute les couleurs d'ancre disponibles avant impression, afin d'éviter de faire disparaitre des parties de formule (en rouge,...).

# Table des matières

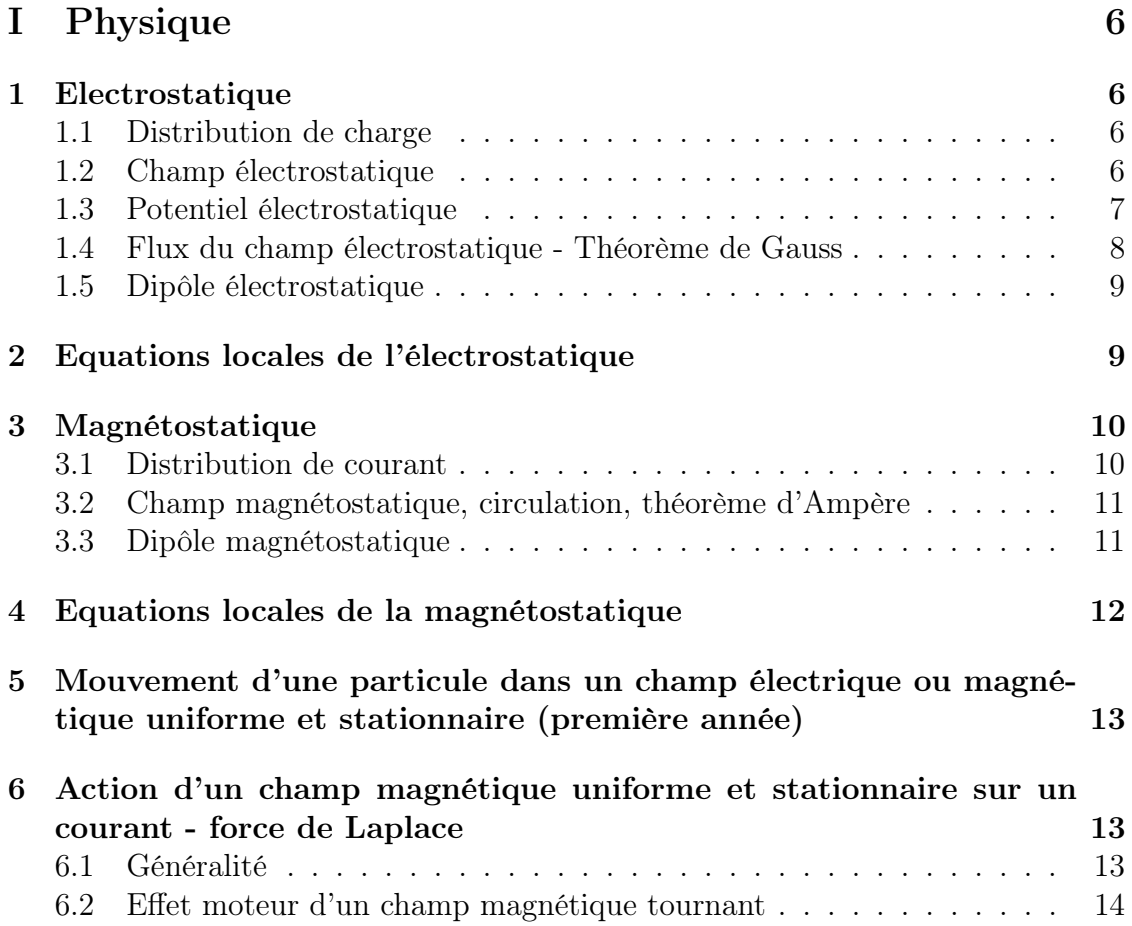

## TABLE DES MATIÈRES TABLE DES MATIÈRES

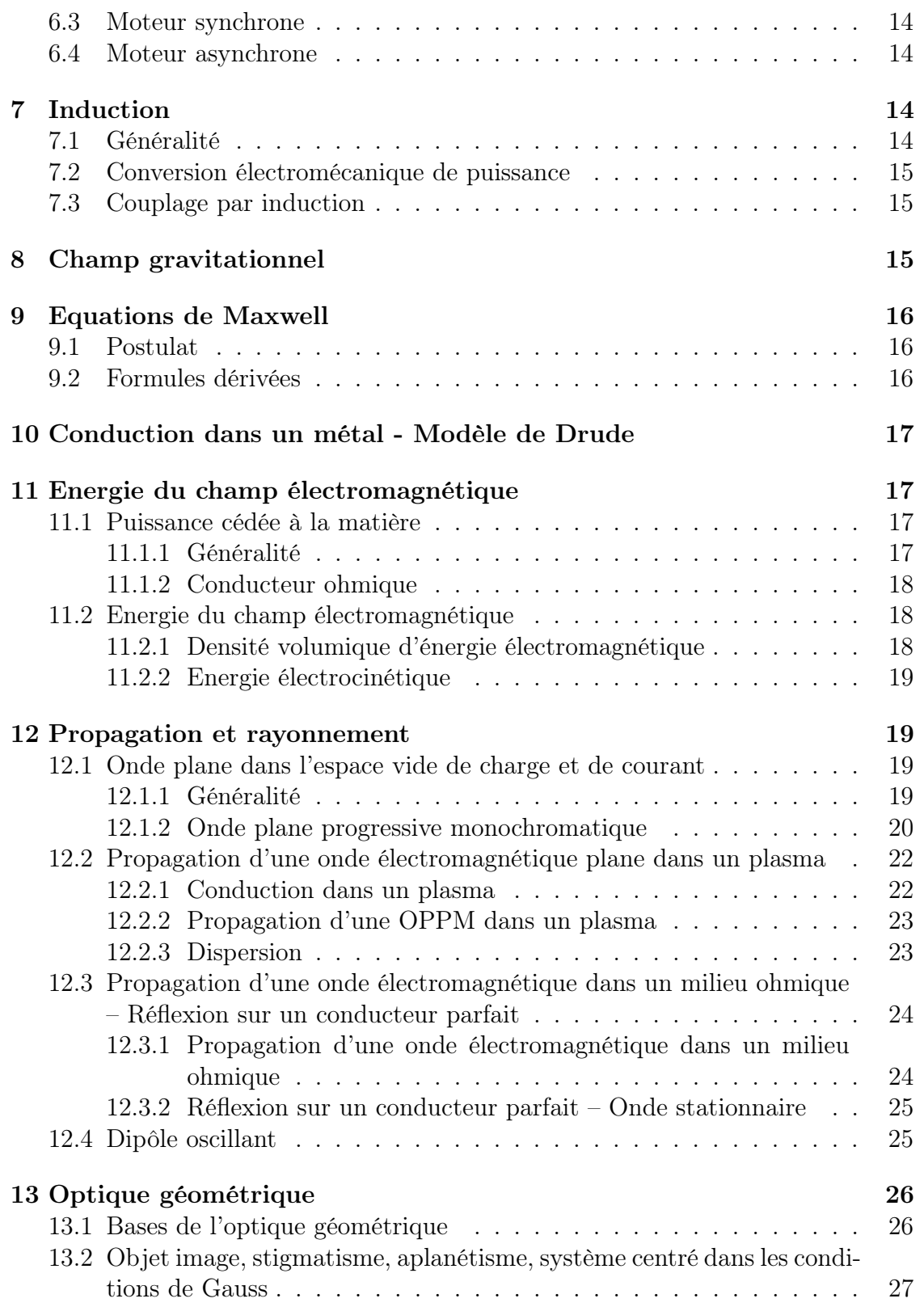

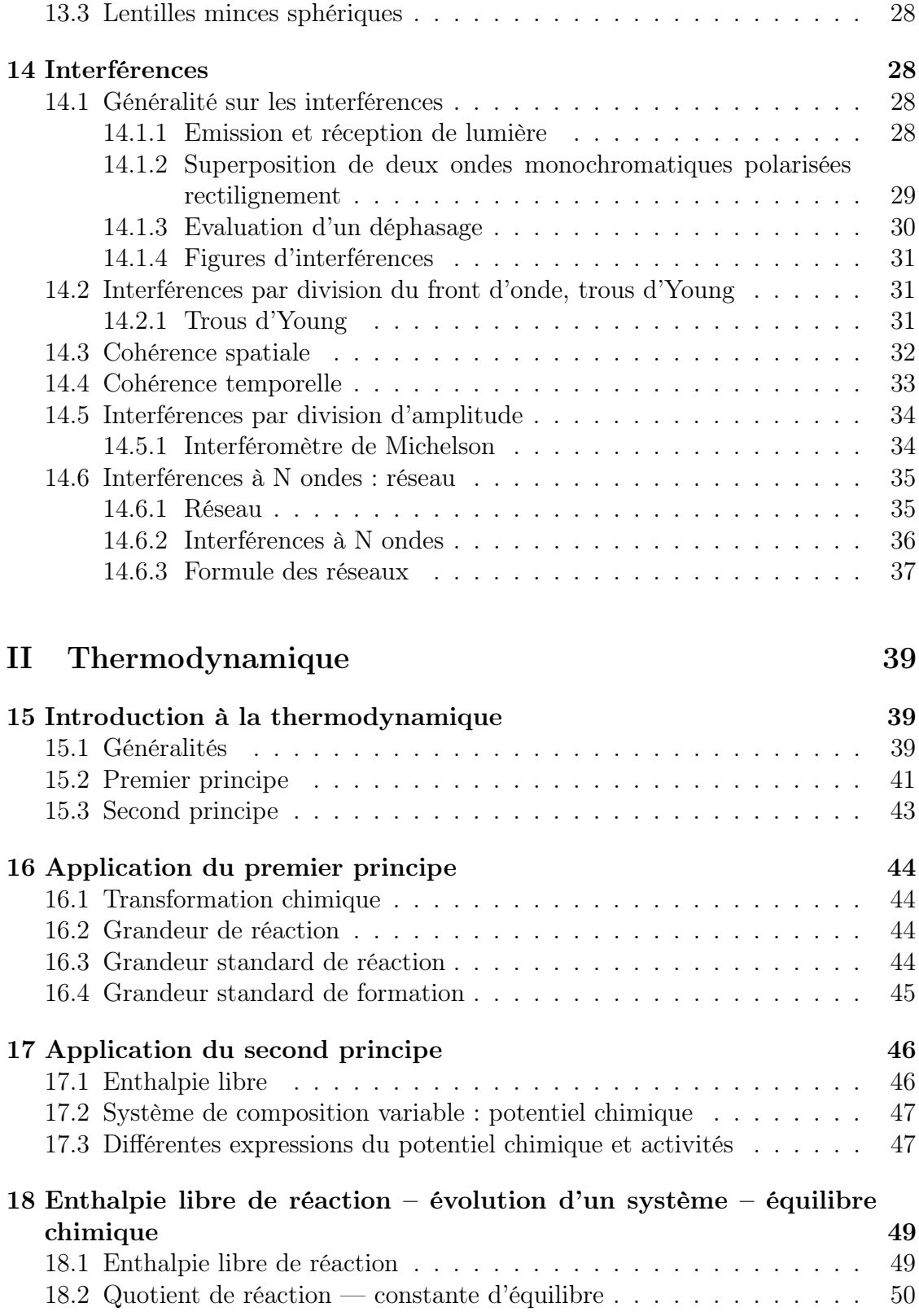

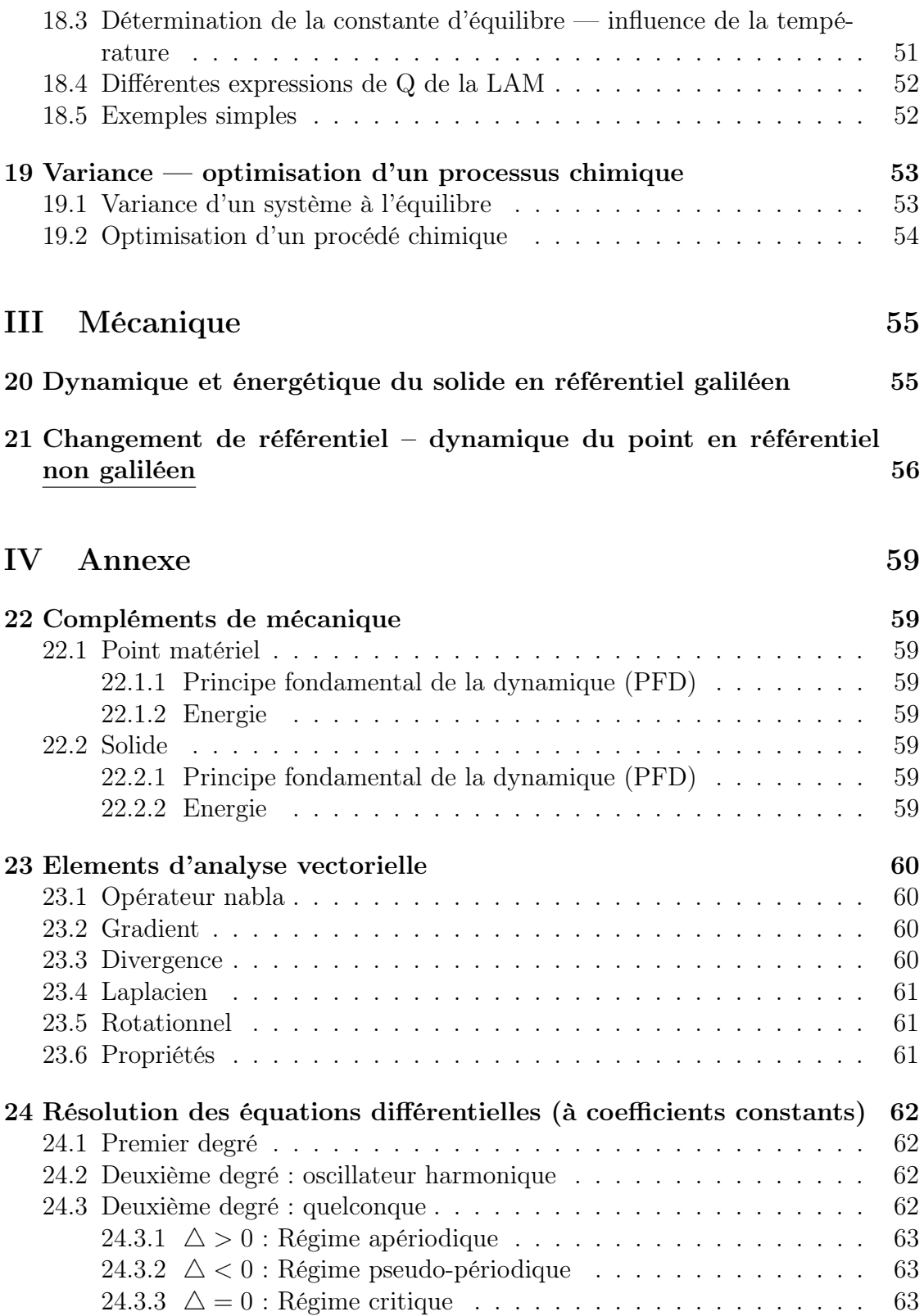

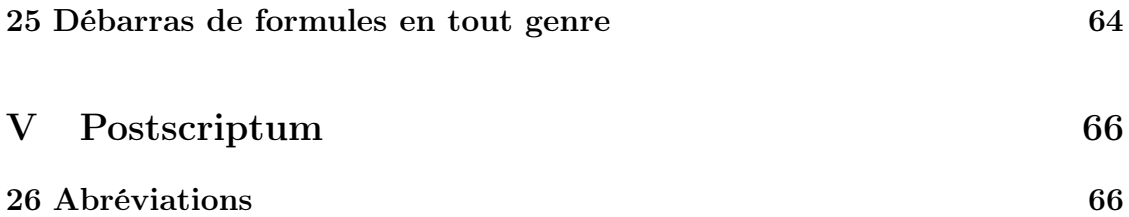

# Première partie Physique

### 1 Electrostatique

### 1.1 Distribution de charge

Formule 1.1. Volume sphère  $V=\frac{4}{3}$  $rac{4}{3}\pi r^3$ 

Formule 1.2. Surface sphère  $S = 4\pi r^2$ 

Formule 1.3. Charge élémentaire  $e = 1, 6.10^{-19}$  en  $F.m^{-1}$ 

Formule 1.4. Densité de charge

Volume: 
$$
\rho(P) = \frac{dq}{d\tau}
$$
 en  $C.m^{-3}$   
Surface: 
$$
\sigma(P) = \frac{dq}{dS}
$$
 en  $C.m^{-2}$   
Lineique: 
$$
\lambda(P) = \frac{dq}{dl}
$$
 en  $C.m^{-1}$ 

### 1.2 Champ électrostatique

Formule 1.5. Champ électrostatique

- Charge  $q$  en  $O$  :  $\overrightarrow{E(M)} = \frac{q}{4\pi\epsilon_0 r^2}$  $en$   $V.m^{-1}$
- Distribution volumique :  $\overline{V}$ ,  $\overline{V}$

$$
- \frac{\overrightarrow{E(M)} = \frac{1}{4\pi\epsilon_0} \iiint_{(V)} \frac{\rho(P)d\tau}{PM^2} \overrightarrow{e_{PM}}
$$

$$
- \frac{\overrightarrow{Surfacique : \overrightarrow{E(M)} = \frac{1}{4\pi\epsilon_0} \iint_{(S)} \frac{\sigma(P)dS}{PM^2} \overrightarrow{e_{PM}}
$$

$$
- \frac{\overrightarrow{Linéique : \overrightarrow{E(M)} = \frac{1}{4\pi\epsilon_0} \int_{(L)} \frac{\lambda(P)dL}{PM^2} \overrightarrow{e_{PM}}
$$

Formule 1.6. Force de coulomb  $\frac{1}{\sqrt{2}}$  $F(M) = q$  $-\rightarrow$  $E(M)$ Ou bien :  $F_{1\rightarrow 2} =$  $q_1q_2$  $\frac{4\pi\epsilon_0r_{12}}{r_1}$  $\overline{2}e_{12}$ 

#### Proposition 1.7. Principe de Curie

"Dans une expérience de physique, les effets présentent au moins les symétries des causes"

Proposition 1.8. Propriétés de symétries des charges

- 1.  $M \in \pi \Rightarrow$  $\rightarrow$  $E(M) \in \pi$ 2.  $M \in \pi^* \Rightarrow \overrightarrow{E(M)}$  $E(M)\bot \pi^*$
- 3. On connait  $2\pi \supset M \Rightarrow$  $\longrightarrow$  $E(M)$  est à l'intersection des  $2\pi$

### 1.3 Potentiel électrostatique

#### Formule 1.9. Opérateur gradient

Formule générale :

$$
\overrightarrow{g} = \overrightarrow{grad(f)} \iff df = \overrightarrow{g} \cdot \overrightarrow{dr} \iff df = \overrightarrow{grad(f)} \cdot \overrightarrow{dr}
$$
\n
$$
\overrightarrow{End(f)} = \frac{\partial f}{\partial x} \overrightarrow{e_x} + \frac{\partial f}{\partial y} \overrightarrow{e_y} + \frac{\partial f}{\partial z} \overrightarrow{e_z}
$$
\n
$$
\overrightarrow{End(f)} = \frac{\partial f}{\partial r} \overrightarrow{e_r} + \frac{1}{r} \frac{\partial f}{\partial \theta} \overrightarrow{e_{\theta}} + \frac{\partial f}{\partial z} \overrightarrow{e_z}
$$
\n
$$
\overrightarrow{End(f)} = \frac{\partial f}{\partial r} \overrightarrow{e_r} + \frac{1}{r} \frac{\partial f}{\partial \theta} \overrightarrow{e_{\theta}} + \frac{1}{r} \frac{\partial f}{\partial \theta} \overrightarrow{e_{\phi}}
$$
\n
$$
\overrightarrow{grad(f)} = \frac{\partial f}{\partial r} \overrightarrow{e_r} + \frac{1}{r} \frac{\partial f}{\partial \theta} \overrightarrow{e_{\theta}} + \frac{1}{r \sin(\theta)} \frac{\partial f}{\partial \phi} \overrightarrow{e_{\phi}}
$$

Formule 1.10. gradient de potentiel

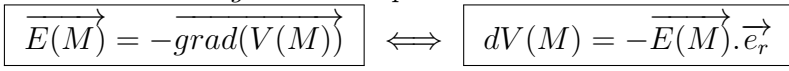

Théorème 1.11. Théorème de l'énergie cinétique

$$
\begin{array}{c}\n\boxed{\delta W = dE_c} \\
\hline\nDe plus : \\
\boxed{\delta W = -dE_p}\n\end{array}
$$

Formule 1.12. Energie mécanique  $E = E_c + E_p$ 

Formule 1.13. Energie potentielle électrostatique  $E_p(M) = qV(M)$ 

Formule 1.14. Potentiel électrostatique

Volumique :  $V(M) = \frac{1}{4\pi\epsilon_0} \iiint_{(V)}$  $\rho(P)$ d $\tau$ PM Surfacique :  $V(M) = \frac{1}{4\pi\epsilon_0} \iint_{(S)}$  $\sigma(P)dS$ PM Linéique :  $V(M) = \frac{1}{4\pi\epsilon_0}\int_{(L)}$  $\lambda(P)$ dl PM

### 1.4 Flux du champ électrostatique - Théorème de Gauss

Formule 1.15. Vecteur surface élémentaire

 $d\acute{S}=dS\vec{m}$  | avec  $\vec{m}$  vecteur normal à la surface (et dirigé vers l'extérieur si la surface est fermée).

Formule 1.16. Flux (électrique) élémentaire

$$
d\phi = \overrightarrow{E(M)}.\overrightarrow{dS}
$$

Formule 1.17. Flux (électrique) fini

$$
\phi = \iint_{(S)} \overrightarrow{E(M)}.\overrightarrow{dS}
$$

Formule 1.18. Théorème de Gauss

 $\phi = \frac{Q_{int}}{\epsilon_0}$  $\epsilon_0$ Ou bien :

 $\oiint_{(S)}$  $\frac{1}{\sqrt{2}}$  $\overrightarrow{E(M)} \cdot \overrightarrow{dS} = \frac{Q_{int}}{60}$  $\epsilon_0$ avec (S) la surface (fermée) de Gauss (passant par M).

Formule 1.19. Plan chargé surfaciquement

$$
\frac{Si\ z > 0,}{E(z) = \frac{\sigma}{2\epsilon_0} \overrightarrow{e_z}
$$
\n
$$
\overrightarrow{V(z) = -\frac{\sigma}{2\epsilon_0} z}
$$
\n
$$
Si\ z < 0,
$$
\n
$$
\overrightarrow{E(z) = -\frac{\sigma}{2\epsilon_0} \overrightarrow{e_z}}
$$
\n
$$
\overrightarrow{V(z) = -\frac{\sigma}{2\epsilon_0} z}
$$

Formule 1.20. Condensateur plan

$$
\begin{array}{|c|}\n\hline\n\overrightarrow{E(M)} = \frac{\sigma}{\epsilon_0} \overrightarrow{e_z} \\
\hline\nV(z) = -\frac{\sigma}{\epsilon_0} z + V_1 \\
\hline\n\text{On about it } \hat{a} : \\
\hline\nQ = CU \quad \heartsuit \quad \text{avec} : \quad C = \frac{\epsilon_0 S}{e}\n\end{array}
$$

#### 1.5 Dipôle électrostatique

Formule 1.21. Moment dipolaire  $\overrightarrow{p} = q\overrightarrow{NP}$  en C.m

**Formula 1.22.** Potential electrostaticique pour 
$$
r \gg a = ||\overrightarrow{NP}||
$$
  
\n
$$
V(M) = \left(\frac{qa}{4\pi\epsilon_0} \frac{\cos(\theta)}{r^2} = \frac{\overrightarrow{p} \cdot \overrightarrow{e_r}}{4\pi\epsilon_0 r^2}\right) = \frac{p \cdot \cos(\theta)}{4\pi\epsilon_0 r^2}
$$
 avec  $a = ||\overrightarrow{NP}||$ ,  $p = ||\overrightarrow{p}||$ 

Formule 1.23. Champ électrostatique pour  $r \gg a$ 

$$
\overrightarrow{E(M)}\left(\begin{array}{c}E_r(r,\theta)=\frac{2p\cdot cos(\theta)}{4\pi\epsilon_0 r^3} \ E_\theta(r,\theta)=\frac{p\cdot sin(\theta)}{4\pi\epsilon_0 r^3}\end{array}\right) \heartsuit \; avec \; p=\|\overrightarrow{p}\|
$$

Formule 1.24. Couple de moments plongé dans un champ  $\overrightarrow{E}$  $\overline{\overrightarrow{\Gamma}=\overrightarrow{p}\wedge\overrightarrow{E}}\otimes$ 

Formule 1.25. Energie potentielle d'interaction  $\boxed{E_p = -\overrightarrow{p} \cdot \overrightarrow{E}}$ BNe pas oublier le "−"

Formule 1.26. Résultante dans un champ électrostatique non uniforme  $\overrightarrow{F} = (\overrightarrow{p}.\overrightarrow{grad})\overrightarrow{E} = -\overrightarrow{gradE_p}$ 

### 2 Equations locales de l'électrostatique

Formule 2.1. Postulats de l'électrostatique

$$
\overrightarrow{rot}(\overrightarrow{E})=\overrightarrow{0}
$$

 $\overline{S}e$  généralise en régime non statique par :  $\overrightarrow{rot}(\overrightarrow{E}) = -\frac{\partial \overrightarrow{B}}{\partial t}$ ∂t

$$
\overrightarrow{div(\overrightarrow{E})} = \tfrac{\rho}{\epsilon_0}
$$

 $\overline{S}e$  généralise en régime non statique par :  $\overrightarrow{div\vec{E}} = \frac{\rho}{\epsilon_0}$  $\epsilon_0$ 

Formule 2.2. Laplacien du potentiel (formule de Poisson)  $\Delta V = -\frac{\rho}{\epsilon_0}$  $\frac{\rho}{\epsilon_0}\;\;\Big|\;\bigtriangledown$  $\overrightarrow{(E)} = -\overrightarrow{gradV}$   $\left[\Delta f = \overrightarrow{div}\left(\overrightarrow{grad}f\right)\right]^{en} \stackrel{eartésien}{=} \frac{\partial^2 f}{\partial x^2} + \frac{\partial^2 f}{\partial y^2} + \frac{\partial^2 f}{\partial z^2}$   $\in \mathbb{R}$ 

### 3 Magnétostatique

Théorème 3.1. Théorème de Green-Ostrogradski

 $\overrightarrow{\text{H}}_{(S)} \overrightarrow{a} \overrightarrow{dS} = \iiint_{(V)\dots(S)} \overrightarrow{div} \overrightarrow{a} d\tau \quad \nabla$ 

Théorème 3.2. Théorème de Stokes  $\oint_{(\Gamma)} \overrightarrow{a} \overrightarrow{dl} = \iint_{(S)\dots(\Gamma)} \overrightarrow{rot} \overrightarrow{a} dS \quad \heartsuit$ 

 $NB:$  On retiendra que la <u>divergence</u> concerne le  $volume (jj<sub>(V)...(S)</sub>)$  alors que le</u>  $rotationnel concerne une surface ( $\iint_{(S)...\left(\Gamma\right)}$ ).$ </u>

### 3.1 Distribution de courant

Définition 3.3. Différents courants électriques

- $\overline{\phantom{a}}$  Courant de conduction : Les porteurs de charge sont en mouvement par rapport au conducteur.
- $\overline{\phantom{a}}$  Courant de convection : Cas où le support est en mouvement.
- − **Courant particulaire** : Faisceau de particules dans le vide  $(e^-,$  proton...).

 $Formule 3.4. Intensité élémentaire du courant en M à travers  $\overrightarrow{dS}$$ </u>  $dI = \frac{\delta^{(2)}Q}{dt}$ dt

Formule 3.5. Conservation de la charge dans le cas d'une surface (S) fermée  $\frac{dQ}{dt} = -I$ 

Formule 3.6. Courant (élémentaire)

 $\overrightarrow{dI} = \rho_m \overrightarrow{v} \cdot \overrightarrow{dS}$  Avec  $\rho_m$  la densité de charge et  $\overrightarrow{v}$  la vitesse moyenne de déplacement des charges

Formule 3.7. Vecteur densité volumique de courant

$$
\begin{array}{c}\n\overrightarrow{j} = \rho_m \overrightarrow{v} \\
\hline\n\frac{donc :}{dI = \overrightarrow{j} . dS} \quad \heartsuit\n\end{array}
$$

**Proposition 3.8.** Intensité enlacée (I<sub>enl</sub>) par le contour (Γ) orienté Le flux à travers un contour ne dépend pas de la surface fermant ce contour.

Proposition 3.9. Tube de courant

Le "flux"  $\overrightarrow{j}$  est le même à travers toute section d'un tube de courant.

Formule 3.10. Intensité finie

$$
I = \iint_{(S)} \frac{dI}{j} \cdot d\vec{S}
$$

$$
I = \iint_{(S)} \overrightarrow{j} \cdot d\vec{S}
$$

### 3.2 Champ magnétostatique, circulation, théorème d'Ampère

Formule 3.11. Constante magnétique  $\mu_0 = 4\pi . 10^{-7} \, \big| \,$  en  $H.m^{-1}$ 

Formule 3.12. Champ magnétostatique créé par un fil rectiligne infini (admis)  $\overrightarrow{B(M)} = \frac{\mu_0 I}{2\pi r} \overrightarrow{e_\theta} \Big\} \heartsuit$ 

Formule 3.13. Champ magnétostatique créé par une spire (admis)  $\overrightarrow{B(M)} = \frac{\mu_0 I}{2R} sin^3(\alpha) \overrightarrow{e_z}$ 

Formule 3.14. Champ magnétostatique à l'intérieur d'un solénoïde infini (de longueur L)

$$
\left[\overrightarrow{B_{int}} = \mu_0 n I \overrightarrow{e_z}\right]
$$

avec  $n = \frac{N}{L}$  $\frac{N}{L}$  le nombre de spire par unité de longueur

Proposition 3.15. Comparaison des symétries [courant/champ magnétostatique]

- 1.  $\pi$  pour distribution de courant  $\Rightarrow \pi^*$  pour  $\overrightarrow{B}$
- 2.  $\pi^*$  pour distribution de courant  $\Rightarrow \pi$  pour  $\overrightarrow{B}$

Formule 3.16. Théorème d'Ampère

$$
\boxed{\mathcal{J}_{(\Gamma)}\overrightarrow{B}.\overrightarrow{dl}=\mu_0I_{\mathit{enl}}}\,\bigcirc\,\heartsuit
$$

Proposition 3.17. Conservation du flux du champ magnétostatique (admis)  $\overline{\text{H}_{(S)}\overrightarrow{B}.\overrightarrow{dS}}=0$ 

### 3.3 Dipôle magnétostatique

Formule 3.18. Vecteur surface

 $\overrightarrow{S} = \iint_{(S)} \overrightarrow{dS}$  ne dépend que du contour.

Formule 3.19. Vecteur surface d'un disque de rayon a  $\overrightarrow{S} = \pi a^2 \overrightarrow{e_z}$ 

Proposition 3.20. Boucle de courant Une ligne de courant se referme toujours sur elle même.

Formule 3.21. Moment magnétique ( $\neq$  du moment d'une force)  $\overrightarrow{\mathcal{M}} = I \overrightarrow{S} \n\begin{bmatrix} \n\heartsuit \n\end{bmatrix}$ 

Formule 3.22. Moment magnétique d'une boucle circulaire  $\vec{\mathcal{M}}=I\pi a^2\vec{n}$  avec  $\vec{n}$  vecteur normal.

Proposition 3.23. Analogie [dipôle électrostatique/dipôle magnétostatique]

$$
\begin{array}{c}\n\overrightarrow{E} \rightarrow \overrightarrow{B} \\
\overrightarrow{p} \rightarrow \overrightarrow{M} \\
\frac{1}{4\pi\epsilon_0} \rightarrow \frac{\mu_0}{4\pi} \\
\frac{1}{\epsilon_0} \rightarrow \mu_0\n\end{array} \n\qquad \heartsuit
$$

Formule 3.24. Champ magnétostatique créé par un dipôle magnétostatique pour  $r \gg a$ 

$$
\overrightarrow{B(M)}_{(\overrightarrow{e_r},\overrightarrow{e_{\theta}})}\left(\begin{array}{c}B_r(r,\theta)=\frac{2\mu_0\mathcal{M}.\cos(\theta)}{4\pi r^3}\\\overrightarrow{B_{\theta}(r,\theta)}=\frac{\mu_0\mathcal{M}.\sin(\theta)}{4\pi r^3}\end{array}\right|\otimes \text{ avec } \mathcal{M}=\|\overrightarrow{\mathcal{M}}\|
$$

Formule 3.25. Résultante subit par un dipôle magnétique dans un champ magnétostatique non uniforme

 $\overrightarrow{F} = (\overrightarrow{\mathcal{M}}.\overrightarrow{grad}) \overrightarrow{B}$  associable à  $\overrightarrow{F} = (\overrightarrow{p}.\overrightarrow{grad}) \overrightarrow{E} = -gradE_p$ 

### 4 Equations locales de la magnétostatique

Formule 4.1. Postulats de la magnétostatique

$$
div(\overrightarrow{B})=0
$$

 $\overline{S}e$  généralise en régime non statique par :  $\boxed{div(\overrightarrow{B})=0}$ 

$$
\overrightarrow{rot}(\overrightarrow{B}) = \mu_0 \overrightarrow{j}
$$

Se généralise en régime non statique par :  $\boxed{\overrightarrow{rot}(\overrightarrow{B}) = \mu_0 (\overrightarrow{j} + \epsilon_0 \frac{\partial \overrightarrow{E}}{\partial t})}$ 

Formule 4.2. Conservation de la charge  $\frac{dQ}{dt} = -I \quad \text{on } I = \text{fft}_{(S)} \quad \overrightarrow{j} \quad \overrightarrow{dS}$ 

En regime permanent :  $Q = C^{te} \Rightarrow I = 0 \Rightarrow \overline{\left(\oint_{(S)} \overrightarrow{j} \cdot d\overrightarrow{S} = 0\right)}$ 

Formule 4.3. Force de Laplace  $\overrightarrow{f} = q \overrightarrow{v} \wedge \overrightarrow{B}$ 

| <u>Énergie potentielle d'un dipôle rigide placé dans un champ extérieur.</u> |                                                                                          |  |
|------------------------------------------------------------------------------|------------------------------------------------------------------------------------------|--|
| $\mathscr{E}_{es} = -\vec{p} \cdot \vec{E}_{ext}$ .                          | $\mathscr{E}_{\scriptscriptstyle{\textit{mag}}}$<br>$= -M.B_{ext}$ .                     |  |
| Couple subi dans un champ extérieur.                                         |                                                                                          |  |
| $\vec{\Gamma} = \vec{p} \wedge \vec{E}_{ext}$ .                              | $ \vec{\Gamma} = \vec{\mathcal{M}} \wedge \vec{B}_{\text{ext}} $ .                       |  |
| Résultante des forces subies dans un champ extérieur.                        |                                                                                          |  |
| $\left \vec{R} = (\vec{p}.grad)\vec{E}_{ext}(O)\right $ .                    | $\left \vec{R} = (\vec{\ell\ell} \cdot \overrightarrow{grad}) \vec{B}_{ext}(O)\right $ . |  |

Figure 1 – Résumé de formules trouvé sur le web

# 5 Mouvement d'une particule dans un champ électrique ou magnétique uniforme et stationnaire (première année)

On applique le PFD avec les formules suivantes...

On pense à intégrer, dériver, et réinjecter quand il le faut... On résout les équations plan par plan, grâce à des projections vectorielles, quand c'est nécessaire...

Formule 5.1. Force de coulomb  $(Pour un champ E)$  $\overrightarrow{f} = q\overrightarrow{E}$ 

Formule 5.2. Force de Lorentz (Lorentz : appliquée à une particule)  $(Pour un champ B)$  $\overrightarrow{f} = q \overrightarrow{v} \wedge \overrightarrow{B} + q \overrightarrow{E}$ 

Formule 5.3. Pulsation cyclotron  $\omega = \frac{qB}{m}$ m

## 6 Action d'un champ magnétique uniforme et stationnaire sur un courant - force de Laplace

### 6.1 Généralité

Formule 6.1. Force de Laplace (Laplace : appliquée à un conducteur) linéique

élémentaire  $\overrightarrow{df} = i\overrightarrow{dl} \wedge \overrightarrow{B}$   $\heartsuit$ 

Formule 6.2. Force de Laplace linéique intégrée dans  $\overrightarrow{B}$  uniforme  $\overrightarrow{f} = i\overrightarrow{MN} \wedge \overrightarrow{B}$ 

Formule 6.3. Circuit filiforme bouclé  $\overrightarrow{f} = \overrightarrow{0} \cup \emptyset$ 

Formule 6.4. Couple de moment résultant  $\overrightarrow{\Gamma} = \overrightarrow{\mathcal{M}} \wedge \overrightarrow{B} \nabla$ 

#### 6.2 Effet moteur d'un champ magnétique tournant

:(

#### 6.3 Moteur synchrone

Formule 6.5. Couple de Laplace d'entrainement de la charge du moteur  $\overrightarrow{\Gamma} = \overrightarrow{\mathcal{M}} \wedge \overrightarrow{B}$  $\underline{donc}$ :  $\overrightarrow{\Gamma} = \mathcal{M} B sin \left[ (\omega - \Omega)t + \theta_0 \right] \overrightarrow{e_z}$  avec  $\omega$  la vitesse de rotation du champ magnétique, et Ω la vitesse de rotation de l'arbre du moteur. donc :  $\omega = \Omega \dot{a}$ 'où "moteur synchrone"

Formule 6.6. Couple maximal (pour  $\theta_0 = \frac{\pi}{2}$  $\frac{\pi}{2}$  (juste avant le décrochage))  $\Gamma_{max} = \mathcal{M}B$ 

NB : Le moteur ne peut pas démarrer tout seul, il faut le lancer.

#### 6.4 Moteur asynchrone

 $J'ai\ perdu\ la\ feuille... :-\n$ 

### 7 Induction

#### 7.1 Généralité

Théorème 7.1. Loi de Lenz (loi de la modération) "En réponse à une sollicitation extérieure provoquant la variation d'une grandeur caractéristique de l'équilibre, un système évolue de manière à modérer la variation initiale."

Formule 7.2. Loi de Faraday  $e = -\frac{d\phi}{dt} \Big| \heartsuit \bigwedge C'est \; bien \; e \; et \; non \; pas \; i.$ 

Théorème 7.3. Auto-induction  $i(t)\Rightarrow\overline{\exists B_p(t)\Rightarrow\phi_p(t)}$ 

Formule 7.4. Flux propre  $\phi_p(i) = Li$ 

On rappelle que :  $\phi = \iint_{(S)} d\phi = \iint_{(S)}$  $\longrightarrow$  $\overrightarrow{B(M)}.\overrightarrow{dS}$ Avec L l'inductance propre en H

Formule 7.5. fem d'autoinduction  $e_p = -L \frac{di}{dt} \left| \right. \heartsuit$ 

Formule 7.6. Loi d'Ohm (non locale, en ARQS)  $e = Ri$ 

#### 7.2 Conversion électromécanique de puissance

:(

### 7.3 Couplage par induction

Formule 7.7. Couplage par induction  $\int \phi_{12} = Mi_1$  $\phi_{21} = Mi_2$  $\heartsuit$  avec :  $\begin{cases} \phi_{12} = \iint_{(S_2)} \overrightarrow{B_1} \cdot \overrightarrow{dS_2} \ \overrightarrow{B_1} \cdot \overrightarrow{dS_2} \end{cases}$  $\phi_{21} = \iint_{(S_1)} \overrightarrow{B_2} \cdot \overrightarrow{dS_1}$  $\overline{NB : \phi_{12}}$  est le flux envoyé par 1 à travers 2.

Formule 7.8. Couplage parfait (toutes les lignes de champ traversant l'un des circuit traversent l'autre)  $M =$ √  $L_1L_2$ 

Formule 7.9. Rapport de transformation  $\frac{u_2(t)}{u_1(t)}=\frac{N_2}{N_1}$  $\frac{N_2}{N_1}$  avec  $N_1$  et  $N_2$  le nombre de spire dans chaque bobine.

### 8 Champ gravitationnel

...exemple bidon...

# 9 Equations de Maxwell

#### 9.1 Postulat

Formule 9.1. Méga postulat de la mort qui tue ! !

$$
\begin{cases}\n\frac{div\overrightarrow{E}}{div\overrightarrow{E}} = \frac{\rho}{\epsilon_0} & (MG) \\
\frac{div\overrightarrow{E}}{div\overrightarrow{B}} = 0 & (MF) \\
\frac{div\overrightarrow{B}}{div\overrightarrow{B}} = \mu_0 \left(\overrightarrow{j} + \epsilon_0 \frac{\partial \overrightarrow{E}}{\partial t}\right) & (MA)\n\end{cases} \nabla \varphi
$$

BMoyen mnémotechnique : GFTA

#### 9.2 Formules dérivées

Puis, grâce aux théorème de Stokes et de Green-Ostrogradski, qui sont les suivant...

Théorème 9.2. Théorème de Green-Ostrogradski

$$
\overrightarrow{\text{in}}_{(S)} \overrightarrow{a} \overrightarrow{dS} = \iiint_{(V)\dots(S)} \overrightarrow{div} \overrightarrow{a} d\tau \quad \heartsuit
$$

Théorème 9.3. Théorème de Stokes  $\oint_{(\Gamma)} \overrightarrow{a} \overrightarrow{dl} = \iint_{(S)\dots(\Gamma)} \overrightarrow{rot} \overrightarrow{a} dS \quad \heartsuit$ 

...on trouve les formules suivantes :

Théorème 9.4. Théorème de Gauss  $\oint \overrightarrow{E} \cdot \overrightarrow{dS} = \frac{Q_{int}}{6}$  $\frac{q_{int}}{\epsilon_0} \Big\vert \, \heartsuit$ Se retrouve avec : (MG)+Green-Ostrogradski

Théorème 9.5. Théorème d'Ampère  $\overrightarrow{f}$  $\overrightarrow{B}$ . $\overrightarrow{dl} = \mu_0 I_{enl}$  $\heartsuit$ Se retrouve avec : (MA)+Stokes

Théorème 9.6. Théorème d'Ampère généralisé

 $\frac{d}{dt} \frac{\partial}{\partial s} \frac{\partial}{\partial t} = \mu_0(I_{enl} + I_d) \otimes avec : \lim_{\epsilon \to 0} \frac{I_{enl}}{\epsilon} = \iint \overrightarrow{j} \cdot d\overrightarrow{S}$  $I_d = \iint \epsilon_0 \frac{\partial \vec{E}}{\partial t} \cdot d\vec{S}$ respectivement le courant en-

lacé et le courant de déplacement. Se retrouve avec :  $(MA)$ + Stokes

Formule 9.7. Force de Lorentz (Lorentz : car appliquée à une particule ( $\neq$  Laplace))  $\overrightarrow{f} = q(\overrightarrow{E} + \overrightarrow{v} \wedge \overrightarrow{B}) \vee$ 

### 10 Conduction dans un métal - Modèle de Drude

Pas au programme...

Formule 10.1. Loi d'ohm locale  $\overrightarrow{j} = \gamma \overrightarrow{E} \otimes A$ vec  $\gamma$  la conductivité électrique du métal (en  $\Omega^{-1}.m^{-1} = S.m^{-1}$ )

Formule 10.2. Loi d'ohm macroscopique

U = RI ♥ avec : R = 1 γ l  $\frac{l}{S}$  pour un conducteur cylindrique de longueur l.

Formule 10.3. Conductivité d'un "bon conducteur"  $\gamma \sim 10^7 S.m^{-1}$ à  $10^8 S.m^{-1}$ 

Formule 10.4. Intensité finie  $I = \iint_{(S)} \overrightarrow{j} \cdot d\overrightarrow{S}$ 

### 11 Energie du champ électromagnétique

#### 11.1 Puissance cédée à la matière

#### 11.1.1 Généralité

Formule 11.1. Force de Lorentz  $\overrightarrow{f} = q(\overrightarrow{E} + \overrightarrow{v} \wedge \overrightarrow{B}))$ 

Formule 11.2. Puissance cédée par un champ électrique à une particule  $\overrightarrow{P} = \overrightarrow{f} \cdot \overrightarrow{v} = q \overrightarrow{E} \cdot \overrightarrow{v} = q \overrightarrow{E}$  (force de Coulomb)

Formule 11.3. Puissance volumique cédée à la matière

$$
\frac{dP}{d\tau} = \overrightarrow{j} \cdot \overrightarrow{E} = \gamma E^2 = \frac{j^2}{\gamma} \heartsuit \heartsuit
$$
  
avec : 
$$
\overrightarrow{j} = \gamma \overrightarrow{E} \text{ (loi d'ohm locale)}
$$

#### 11.1.2 Conducteur ohmique

Formule 11.4. Modèle de DRUDE : frottement fluide des électrons dans la matière  $\overrightarrow{f_f} = -k\overrightarrow{v}$ 

Formule 11.5. Temps de réaction des électrons lors d'une excitation  $\vert \tau \sim 10^{-14} \vert \heartsuit$  en s

Formule 11.6. Puissance cédée à un conducteur ohmique à un niveau macroscopique

$$
\boxed{P = Ri^2} \heartsuit
$$

#### 11.2 Energie du champ électromagnétique

#### 11.2.1 Densité volumique d'énergie électromagnétique

Formule 11.7. Densité volumique d'énergie électromagnétique en M à t  $\frac{dW}{dt} = -\iiint \overrightarrow{j} \cdot \overrightarrow{E} - \oiint \overrightarrow{\pi} \cdot \overrightarrow{dS} \implies \overrightarrow{\frac{\partial w}{\partial t}} = -\overrightarrow{j} \cdot \overrightarrow{E} - div \overrightarrow{\pi}$  $\overrightarrow{avec}: \left\{\n \begin{array}{c}\n \iint \overrightarrow{j} \cdot \overrightarrow{E} \\
 \int_{c}^{c} \rightarrow \overrightarrow{j} \cdot \overrightarrow{E}\n \end{array}\n\right.$  $\lim_{x \to 0} \frac{d}{dx}$ la puissance cédée à la matière la puissance rayonnée à travers (S) En volumique :  $w = \frac{dW}{dx}$  $\frac{dW}{dr} = w_E + w_B \left[ Avec : \begin{cases} w_E = \frac{\epsilon_0 E^2}{2} \\ w_D = \frac{B^2}{2} \end{cases} \right]$ 2  $w_B = \frac{B^2}{2\mu c}$  $2\mu$ <sub>0</sub>

Formule 11.8. Vecteur de Poynting  $\overrightarrow{dP} = \overrightarrow{\pi}(M,t).\overrightarrow{dS} = \frac{\overrightarrow{E} \wedge \overrightarrow{B}}{I\!\!u_0}$  $\left(\frac{\overrightarrow{AB}}{\mu_0}\cdot\overrightarrow{dS}\right)$  avec  $\left[\overrightarrow{\pi}=\frac{\overrightarrow{E}\wedge\overrightarrow{B}}{\mu_0}\right]$  $\frac{\partial^2 \wedge B}{\partial \mu_0}$  pour une OPPM  $\heartsuit$   $\wedge$   $\wedge$ 

Proposition 11.9. Analogie [charge/énergie]

$$
\overrightarrow{di} = \overrightarrow{j} \cdot \overrightarrow{dS} \quad \rightarrow \quad \overrightarrow{dP} = \overrightarrow{\pi} \cdot \overrightarrow{dS}
$$
\n
$$
\overrightarrow{di} = -\overrightarrow{di} \cdot \overrightarrow{j} \quad \rightarrow \quad \overrightarrow{dP} = -\overrightarrow{j} \cdot \overrightarrow{E} - \overrightarrow{div} \cdot \overrightarrow{dS}
$$
\n
$$
\frac{\partial \rho}{\partial t} = -\overrightarrow{div} \cdot \overrightarrow{j} \quad \rightarrow \quad \frac{\partial w}{\partial t} = -\overrightarrow{j} \cdot \overrightarrow{E} - \overrightarrow{div} \cdot \overrightarrow{dS}
$$
\n
$$
\frac{dQ}{dt} = -\oint \overrightarrow{f} \cdot \overrightarrow{dS} \quad \rightarrow \quad \frac{dW}{d\tau} = -\iiint \overrightarrow{j} \cdot \overrightarrow{E} - \oint \overrightarrow{F} \cdot \overrightarrow{dS}
$$

#### 11.2.2 Energie électrocinétique

Formule 11.10. Energie contenue dans un condensateur  $W_C = \frac{1}{2}CU^2 = \frac{Q^2}{2C}$ 2C

Formule 11.11. Energie contenue dans une inductance  $W_L = \frac{1}{2}$  $\frac{1}{2}Li^2$ 

### 12 Propagation et rayonnement

#### 12.1 Onde plane dans l'espace vide de charge et de courant

#### 12.1.1 Généralité

Formule 12.1. Célérité de la lumière dans le vide  $c = 3.10^8$  |  $en \, m.s^{-1}$  $=\frac{1}{\sqrt{\epsilon_0 \mu_0}}$  $\heartsuit$ 

Théorème 12.2. Equation de propagation A partir des équations de (MA) et (MT), et de :

$$
\overrightarrow{rot}(\overrightarrow{rot}\overrightarrow{a}) = \overrightarrow{grad}(div\overrightarrow{a}) - \overrightarrow{\triangle}\overrightarrow{a}
$$

<u>on arrive à</u>  $\Delta \overrightarrow{E} - \frac{1}{a}$  $\overline{c^2}$  $\overrightarrow{\partial^2 E}$  $\frac{\partial^2 \overrightarrow{E}}{\partial t^2} = \overrightarrow{0} \Big| \heartsuit$  $\overline{On\; fait\; de\; même\; pour\; B\; en\; utilisant\; (MT)\; et\; (MF),\; et\; on\; trouve\; :$  $\Delta \overrightarrow{B} - \frac{1}{a}$  $\overline{c^2}$  $\overrightarrow{\partial^2 B}$  $\frac{\partial^2 \overrightarrow{B}}{\partial t^2} = \overrightarrow{0} \Big| \heartsuit$ 

Formule 12.3. Equation de d'ALEMBERT

$$
\boxed{\triangle F - \tfrac{1}{c^2} \frac{\partial^2 F}{\partial t^2} = 0} \otimes
$$

Onde plane

Formule 12.4. Solution de l'onde plane  $F(x,t) = f(t - \frac{x}{c})$  $(\frac{x}{c})+g(t+\frac{x}{c})$  $\frac{x}{c}$ 

Formule 12.5. Structure de l'onde plane progressive

$$
\begin{array}{|l|l|}\n\hline\nE_x = 0 & B_x = 0 \\
\hline\n\overrightarrow{B} = \frac{\overrightarrow{e_x} \wedge \overrightarrow{E}}{c} & \underline{\wedge} c \\
\hline\n(\overrightarrow{e_x}, \overrightarrow{E}, \overrightarrow{B}) \text{ direct} & Onde \text{ se propagant en direction des } x \text{ croissants.} \\
\hline\n\|\overrightarrow{B}\| = \frac{\|\overrightarrow{E}\|}{c}\n\end{array}
$$

Formule 12.6. Conséquences des équations de Maxwell pour une OPPM dans un plasma

Pour une OPPM de la forme :

$$
\overrightarrow{\underline{E}(M,t)} = \overrightarrow{\underline{E_0}} \exp(i(\omega t - \overrightarrow{k} \bullet \overrightarrow{r}))
$$

$$
avec: \overrightarrow{k} = \underline{k} \overrightarrow{n}
$$
  
(*MG*)  $\Rightarrow$   $\overrightarrow{E} \perp \overrightarrow{k}$   
(*MT*)  $\Rightarrow$   $\overrightarrow{B} \perp \overrightarrow{k}$   
(*MF*)  $\Rightarrow$   $\overrightarrow{B} = \frac{\overrightarrow{k} \wedge \overrightarrow{E}}{\omega}$   $\triangle \omega$ 

Formule 12.7. Densité volumique d'énergie électromagnétique

$$
w_E = w_B
$$
  

$$
\begin{cases} w = \epsilon_0 E^2 \\ = \frac{B^2}{\mu_0} \end{cases}
$$

 $\sqrt{ }$ 

 $\begin{array}{c} \end{array}$ 

 $\begin{array}{c} \end{array}$ 

Formule 12.8. Vecteur de poynting pour une onde plane

$$
\begin{aligned}\n\boxed{\overrightarrow{\pi} = \frac{\overrightarrow{E} \wedge \overrightarrow{B}}{\mu_0}} \heartsuit \triangle \mu_0 \\
\frac{\overrightarrow{donc} \cdot \overrightarrow{\pi} = \frac{\overrightarrow{E} \wedge (\overrightarrow{e_x} \wedge \overrightarrow{E})}{\mu_0 c}}{\mu_0 c} \\
\frac{\overrightarrow{\pi} = \frac{\overrightarrow{E} \wedge (\overrightarrow{e_x} \wedge \overrightarrow{E})}{\mu_0 c}} \triangle \mu_0 c \\
\frac{\overrightarrow{\pi} = w \overrightarrow{c} \vee \overrightarrow{c} \wedge \overrightarrow{w} = e_0 \overrightarrow{E}^2 \quad car \boxed{\frac{1}{\mu_0 c} = \epsilon_0 c} \heartsuit\n\end{aligned}
$$

**Formula 12.9.** Double product vectoriel  

$$
\vec{a} \wedge (\vec{b} \wedge \vec{c}) = (\vec{a} \cdot \vec{c}) \cdot \vec{b} - (\vec{a} \cdot \vec{b}) \cdot \vec{c}
$$

#### 12.1.2 Onde plane progressive monochromatique

Définition 12.10. Onde monochromatique

Une onde est monochromatique lorsque les composantes de  $\vec{E}$  et  $\vec{B}$  sont de la forme :

$$
F(x,t) = F_0 \cos(\omega(t - \frac{x}{c}) - \phi_0)
$$
  
=  $F_0 \cos(\omega t - kx - \phi_0)$  *avec*  $\boxed{k = \frac{\omega}{c}}$   $\heartsuit$  *le module d'onde*

Formule 12.11. Période temporelle  $T=\frac{2\pi}{\omega}$ ω

Formule 12.12. Période spatiale  $\lambda = \frac{2\pi}{k} \Big| \heartsuit$ 

Formule 12.13. Lien entre  $\lambda$  et T  $\lambda = cT \, \vert \, \heartsuit$  $NB:$ 1 T  $\lambda = \frac{c}{f}$ f

#### Représentation complexe

On a la fonction d'onde suivante :

$$
\underline{F}(M,t) = \underline{F_0} \exp(i(\omega t - \overrightarrow{k} \cdot \overrightarrow{r}))
$$
  $avec \overrightarrow{k} = \begin{pmatrix} k_x \\ k_y \\ k_z \end{pmatrix}$   $le \overrightarrow{v} = t$   $etc.$   $u^2$   $on de.$ 

Proposition 12.14. Dérivation spatiale des composantes de la fonction d'onde avec les complexes

∂  $\frac{\partial}{\partial x} \quad \hookrightarrow \quad -ik_x \times ...$ ∂  $\frac{\partial}{\partial y} \quad \hookrightarrow \quad -ik_y \times ...$ ∂  $\frac{\partial}{\partial z} \rightarrow -ik_z \times ...$ 

Proposition 12.15. gradient de la fonction d'onde avec les complexes

$$
\overrightarrow{grad}E(M,t) = \overrightarrow{\nabla}E(M,t) = \begin{pmatrix} -ik_x \\ -ik_y & \times & E(M,t) \\ -ik_z & \end{pmatrix} \heartsuit
$$

Proposition 12.16. Dérivation temporelle des composantes de la fonction d'onde avec les complexes

 $\frac{\partial}{\partial t}$  $\hookrightarrow i\omega \times ...$ 

Proposition 12.17. Divergence de la fonction d'onde avec les complexes  $div = \overrightarrow{\nabla} \bullet \leftrightarrow -i \overrightarrow{k} \bullet \quad \nabla$ 

Proposition 12.18. Laplacien de la fonction d'onde avec les complexes  $\Delta = \overrightarrow{\nabla}^2 \leftrightarrow -k^2 \times \dots$   $\heartsuit$ 

Proposition 12.19. Rotationnel de la fonction d'onde avec les complexes  $\overrightarrow{rot} = \overrightarrow{\nabla} \wedge \rightarrow -i\overrightarrow{k} \wedge \sqrt{\nabla}$ 

Polarisation d'une onde plane progressive monochromatique (OPPM)

Théorème 12.20. Types de polarisation

- **Polarisation elliptique** : L'extrémité du vecteur  $\overrightarrow{E}$  décrit une ellipse dans le plan de propagation de l'onde.
- **Polarisation rectiligne** : L'extrémité du vecteur  $\overrightarrow{E}$  décrit un segment dans le plan de propagation de l'onde.

Formule 12.21. Loi de MALUS

Pour un polarisateur et un analyseur désaxés de α, on a :

$$
\boxed{I_2 = I_1 \cos^2(\alpha)} \heartsuit \; \text{avec} \left\{ \begin{array}{l} I_1 = < \pi_1 \geq \epsilon_0 C < E_1^2 > \\ I_2 = < \pi_2 \geq \epsilon_0 C < E_2^2 > \end{array} \right.
$$

A Le cosinus est au carré.

Proposition 12.22. Ordre de grandeur des ondes électromagnétiques  $Radio \rightarrow Television \rightarrow Radar \rightarrow IR \rightarrow Visible \rightarrow UV \rightarrow X \rightarrow \gamma$ 

### 12.2 Propagation d'une onde électromagnétique plane dans un plasma

#### 12.2.1 Conduction dans un plasma

Formule 12.23. Neutralité du plasma  $\rho = 0 \, | \, \heartsuit$ 

Proposition 12.24. Le plasma est peu dense

- 1. Pas d'interaction.
- 2. Pas de force de frottement fluide.

Formule 12.25. Etude non relativiste des charges dans le plasma  $Si \|\vec{B}\| = \frac{\|\vec{E}\|}{C}$  $\frac{\overrightarrow{E}}{C}$  (car OPP(M)) alors  $\|\overrightarrow{B}\| \ll \|\overrightarrow{E}\|$  et donc la force de Laplace  $(q\overrightarrow{v} \wedge \overrightarrow{B})$  est négligeable devant la force de coulomb  $(q\overrightarrow{E})$ .

Proposition 12.26. Les ions dans le plasma

Les ions sont considérés comme immobiles lorsqu'on considère un régime sinusoïdale forcé  $(\overrightarrow{E}(M,t) = \overrightarrow{E_0} \exp(i(\omega t - \overrightarrow{k} \cdot \overrightarrow{r})))$  dans le plasma, car leur masse est bien lus grande que celle des électrons.

Formule 12.27. Conductivité complexe du plasma

 $\gamma = \frac{-ine^2}{me^2}$  $\overline{\lim_{m\omega}}^{\text{ine}^2}$  que l'on trouve en connaissant  $\overrightarrow{\mathcal{V}}$  grâce au PFD en régime sinusoïdal forcé (on ne considère que la force de Coulomb) que l'on injecte dans :  $\overrightarrow{j} = \rho_m \overrightarrow{v}$  $\frac{2}{\sqrt{2}}$  if  $\frac{2}{\sqrt{2}}$  are large trouver  $\frac{1}{\sqrt{2}}$  de la forme :  $\overrightarrow{j} = \gamma \overrightarrow{E}$ pour  $\overline{id}$ entifier γ.

#### 12.2.2 Propagation d'une OPPM dans un plasma

Proposition 12.28. Principe de recherche de la relation de dispersion

- 1. On cherche l'équation de propagation avec  $(MF) : \overrightarrow{rot} \overrightarrow{E} = -\frac{\partial \overrightarrow{B}}{\partial t}$  en composant par  $\overrightarrow{rot}$
- 2. Puis on injecte  $\overrightarrow{E(M,t)} = \overrightarrow{E_0} \exp(i(\omega t - \overrightarrow{k} \cdot \overrightarrow{r}))$  dans l'équation que l'on a déterminé.
- 3. On utilise  $\overrightarrow{j} = \gamma \overrightarrow{E}$  puis on simplifie par  $\overrightarrow{E}$ . NB :  $\overrightarrow{\gamma} = \frac{-ine^2}{mc^2}$  $m\omega$
- 4. On extrait  $k^2$  en mettant  $C^2$  comme dénominateur commun.
- 5. On exprime finalement k avec  $\omega_p : \left| k^2 = \frac{\omega^2 \omega_p^2}{C^2} \right| \heartsuit$  avec  $\left| \omega_p = \sqrt{\frac{ne^2}{m\epsilon_0}} \right|$  $m\epsilon_0$  $\heartsuit$

**NB** : Dans le vide,  $\omega_p = 0$  car  $n = 0$ ; on retrouve  $k = \frac{\omega}{C}$  $\mathcal{C}_{0}^{0}$ 

Proposition 12.29. Différents cas du plasma en fonction de la pulsation

- 1. Si  $\overline{|\omega \rangle \omega_p}$ , on a propagation de l'onde dans le plasma. A très haute fré $queue, \overline{le}$ plasma assimilé au vide (on parle de <u>"transparence"</u> du plasma à haute fréquence).
- 2. Si  $\boxed{\omega < \omega_p}$ , on a une <u>onde stationnaire évanescente</u> : découplage du temps et de l'espace;  $\overrightarrow{E}$  et  $\overrightarrow{B}$  sont en quadrature.

Formule 12.30. Exemple de la Ionosphère (altitude :  $60km \rightarrow 300km$ ) Densité particulaire :  $n_0 = 10^{12} m^{-3}$ Fréquence de coupure :  $|f_p = 9MHz| (f_p \text{ provider} d e \omega_p)$ 

#### 12.2.3 Dispersion

Formule 12.31. Vitesse de phase

 $v_{\phi} = \frac{\omega}{k}$  $\frac{\omega}{k} \big\vert$  (pour une onde progressive monochromatique)

$$
v_{\phi} = \frac{C}{\sqrt{1 - \frac{\omega_p^2}{\omega^2}}}
$$
 (pour une onde progressive monochromatic de dans un plasma ( $\omega > \omega_p$ ))

 $Si k = \frac{\omega}{C}$  $\frac{\omega}{C}$ , alors  $v_{\phi} = C$ 

Donc : des OPPM de différentes fréquences se propagent toutes à la même vitesse de phase.

Formule 12.32. Vitesse de groupe

$$
\begin{array}{l} \left| \begin{array}{c} v_g = \frac{d\omega}{dk} \end{array} \right| \leqslant C \\ \hline \\ \boxed{v_g = C\sqrt{1 - \frac{\omega_p^2}{\omega^2}} } \left( \text{pour le cas du plasma} \right) \\ \hline \end{array} \text{Dispersif : } v_{\phi} \text{ dépend de } \omega. \end{array}
$$

— **Non dispersif** :  $v_{\phi}$  ne dépend pas de  $\omega$ .

**Formula 12.33.** Divers...  
\n
$$
\Delta \omega \Delta t = 1
$$
 *NPC* :  $\Delta x \Delta p_x \ge \hbar$  (*Inégalité de Heisenberg*)  
\n
$$
\Delta k \Delta x = 1
$$
\n
$$
v_{\phi} v_g = c^2
$$

### 12.3 Propagation d'une onde électromagnétique dans un milieu ohmique – Réflexion sur un conducteur parfait

12.3.1 Propagation d'une onde électromagnétique dans un milieu ohmique

Proposition 12.34. Condition de validité de la lois d'ohm locale en RSF  $f \ll 10^{14} Hz \vert \nabla$ 

Proposition 12.35. Conditions d'approximation de l'effet de peau ♥♥♥♥♥

 $\bullet \ \ \vec{j} = \gamma \vec{E} \ (\gamma \in \mathbb{R}) \ (Loi \ d'ohm \ locale)$ 

\n- $$
\rho = 0
$$
\n- $\epsilon_0 \frac{\partial \vec{E}}{\partial t} \approx$
\n

 $\overline{0}$ 

Formule 12.36. Distance caractéristique de l'effet de peau

$$
\delta = \sqrt{\frac{2}{\mu_0 \gamma \omega}}\nOn le retrouve grâce à :\nrotrot  $\vec{E} = \frac{-\partial}{\partial t} \vec{rot} \vec{B}$   
\n $\Rightarrow \Delta \vec{E} - \mu_0 \gamma \frac{\partial \vec{E}}{\partial t} = \vec{0}$   
\n $\Rightarrow -k^2 \vec{E} - \mu_0 \gamma i \omega \vec{E} = \vec{0}$   
\n $\Rightarrow k^2 = -i\mu_0 \gamma \omega$   
\nor :  $-i = \frac{(1-i)^2}{2} \heartsuit$   
\ndonc :  
\n $k^2 = \frac{(1-i)^2}{2} \mu_0 \gamma \omega$   
\nEn posant :  $\delta = \sqrt{\frac{2}{\mu_0 \gamma \omega}}$ , on obtient :  
\n $k = \pm \frac{1-i}{\delta}$   
\npuis en posant :  $\boxed{k = k' - ik''}$
$$

on teste les signes possibles en fonction de la faisabilité de l'onde  $\overrightarrow{P(11)}$  $E(M,t) =$  $E_0 \exp(i(\omega t - kz))\overrightarrow{e_x}$ on trouve que  $|k' = k'' = \frac{1}{\delta}$ δ

$$
\Rightarrow \overrightarrow{E(M,t)} = E_0 e^{-k''z} \exp(i(\omega t - k'z)) \overrightarrow{e_x}
$$

$$
\Rightarrow \overrightarrow{E(M,t)} = E_0 e^{-\frac{z}{\delta}} \exp(i(\omega t - \frac{z}{\delta})) \overrightarrow{e_x}
$$

Formule 12.37. Ordre de grandeur de  $\delta$ 

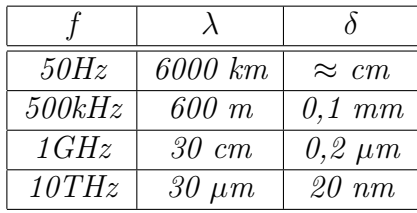

#### 12.3.2 Réflexion sur un conducteur parfait – Onde stationnaire

Définition 12.38. Conducteur parfait

Un conducteur parfait admet :  $\boxed{\gamma = \infty}$  $\Rightarrow \overrightarrow{E}, \overrightarrow{B}, \rho \text{ et } \overrightarrow{j} \text{ sont nuls partout dans la matière.}$ 

Formule 12.39. Puissance volumique cédée à la matière  $\frac{dP}{d\tau} = \overrightarrow{j} \cdot \overrightarrow{E} = \gamma E^2 = \frac{j^2}{\gamma}$  $\frac{j^2}{\gamma}$  avec :  $\overrightarrow{j} = \gamma \overrightarrow{E}$ 

Formule 12.40. Conditions aux limites pour un conducteur parfait (non exigible)

$$
\overrightarrow{E_2} - \overrightarrow{E_1} = \frac{\sigma}{\epsilon_0} \overrightarrow{n_12}
$$
\n
$$
\overrightarrow{B_2} - \overrightarrow{B_1} = \mu_0 \overrightarrow{j} \wedge \overrightarrow{n_{12}}
$$

 $\overrightarrow{Avec}\overrightarrow{n_{12}}$  orienté de la surface 1 vers la surface 2.

Proposition 12.41. Noeuds et ventres

- Les noeuds sont séparés de  $\frac{\lambda}{2}$ .
- Les ventres sont séparés de  $\frac{\lambda}{2}$ .
- Les noeuds et les ventres sont séparés de  $\frac{\lambda}{4}$ .

Proposition 12.42. Cavité résonnante

Soit a la longueur de la cavité.

- La longueur des ondes qui peuvent s'installer sont dans  $\{\frac{2a}{n}\}$  $\frac{2a}{n}$ ;  $n \in \mathbb{N}$ .
- La longueur a de la cavité est donc un multiple de  $\frac{\lambda}{2}$

Formule 12.43. Pression de radiation  $\overline{p} < p > = \epsilon_0 E_0^2 \sim \text{ou (non exigible)} : p = \frac{\mu_0 j_s^2}{2}$ 

#### 12.4 Dipôle oscillant

Proposition 12.44. Les approximations du dipôle oscillant

1. Approximation dipolaire : amplitude  $a_0$  des oscillations de la charge mobile "faible".

2. Approximation de la <u>mécanique classique</u> :  $|v(t)| \ll C$   $\Rightarrow$   $\boxed{a_0 \ll \lambda}$ 

3. *Champ lointain* : 
$$
r \gg \lambda
$$

 $D'$ où  $\boxed{a_0 \ll \lambda \ll r}$ 

Formule 12.45. Champs du dipôle oscillant

 $\overrightarrow{\left( E(M,t)\right)} = \frac{\mu_0}{4\pi}$  $sin\theta$  $\frac{dn\theta}{r}\ddot{p}(t-\frac{r}{C})$  $\begin{array}{l} \overrightarrow{E(M,t)} = \frac{\mu_0}{4\pi} \frac{sin\theta}{r} \ddot{p}(t-\frac{r}{C}) \overrightarrow{e_{\theta}} \ \overrightarrow{B(M,t)} = \frac{\mu_0}{4\pi C} \frac{sin\theta}{r} \ddot{p}(t-\frac{r}{C}) \overrightarrow{e} \end{array}$  $sin\theta$  $\frac{d\tilde{r}}{r}\ddot{p}(t-\frac{r}{C})$  $\left\{\frac{c}{C}\right\}$   $\rightarrow$   $\left\{\frac{a}{C} \in \theta \right\}$  avec  $\theta$  l'angle entre l'axe reliant les charges, et

l'axe reliant le point M à la charge fixe.

Blocalement, la relation de l'onde plane est respecté ; mais l'onde n'est pas plane ! !

Formule 12.46. Puissance totale rayonnée par un dipôle oscillant à la pulsation  $\omega$  $\langle P \rangle = \frac{\mu_0 p_0^2 \omega^4}{12 \pi G}$  $12\pi C$ 

Formule 12.47. Puissance totale rayonnée par un dipôle "accéléré" (puissance de LARMOR)

 $\langle P \rangle = \frac{\mu_0}{6\pi C} q^2 < \gamma^2 > \omega$  avec  $\gamma$  l'accélération

#### Proposition 12.48. Diffusion de RAYLEIGH

Exemple : ciel bleu : la puissance diffusée dans le bleu est 16 fois plus grande que celle diffusée dans le rouge. RAYLEIGH : faible fréquence. THOMSON : haute fréquence.

### 13 Optique géométrique

#### 13.1 Bases de l'optique géométrique

Formule 13.1. Diffraction

Soit D la largeur de l'ouverture. Seulement lorsque  $D \approx \lambda$  $\theta = \frac{\lambda}{D}$  $\frac{\lambda}{D}$  avec  $\theta$  le demi-angle d'ouverture de diffraction.

Formule 13.2. Lois de Snell-Descartes

#### 1. Loi de la réflexion

- (a) Le rayon réfléchi est dans le plan d'incidence.
- (b)  $\begin{vmatrix} i'_1 = i_1 \end{vmatrix}$  Le rayon réfléchi est symétrique au rayon incident par rapport à la normale au dioptre.

#### 2. Loi de la réfraction

(a) Le rayon réfracté est dans le plan d'incidence.

13.2 Objet image, stigmatisme, aplanétisme, système centré dans les conditions de Gauss 13 OPTIQUE GÉOMÉTRIQUE

(b)  $n_1\sin(i_1) = n_2\sin(i_2)$ 

Proposition 13.3. Réflexion totale On sait tous ce que ça veut dire...

Proposition 13.4. Gradient d'indice

Le gradient d'indice est un vecteur orienté des bas indices vers les hauts indices. Le rayon a tendance à se courber dans le sens du gradient d'indice.

Exemple 13.5. Différents exemples d'utilisation du gradient d'indice

- Prisme
- Fibre optique
- Coucher de soleil
- Mirage

### 13.2 Objet image, stigmatisme, aplanétisme, système centré dans les conditions de Gauss

#### Proposition 13.6. L'oeil

- Ponctum proximum :  $\approx 20$ cm
- Ponctum remotum :  $\approx +\infty$

#### Définition 13.7. Stigmatisme

Pour un couple de point  $A$  et  $A'$ ,  $tout$  rayon lumineux qui passe pas  $A$  passera par  $A'$ . On dit que  $A$  et  $A'$  sont conjugués par rapport au système optique. La relation entre les positions de  $A$  et  $A'$  est appelée relation de conjugaison.

#### Exemple 13.8. Ellipse

Si l'ellipse est un miroir intérieur (respectivement extérieur), tout rayon (respectivement prolongation de rayon) qui passe par un foyer, passera par l'autre.

#### Définition 13.9. Aplanétisme

Un système optique stigmatique est dit aplanétique lorsqu'un objet AB plan et perpendiculaire à l'axe optique donne une image  $A'B'$  plane et perpendiculaire à l'axe optique.

NB : le miroir plan est le seul système "rigoureusement" aplanétique.

#### Définition 13.10. Système centré et axe optique

C'est lorsque le système présente un axe de symétrie de révolution : l'axe optique. NB : un rayon cheminant le long de l'axe optique ne sera pas dévié.

Définition 13.11. Condition d'approximation des conditions de Gauss Les rayons sont paraxiaux :

- Peu inclinés par rapport à l'axe optique
- Peu écartés par rapport à l'axe optique.

Proposition 13.12. Conditions de Gauss

Un sytème vérifiant les conditions de Gauss sera stigmatique et aplanétique.

Définition 13.13. Grandissement transversal

$$
\gamma = \frac{\frac{\overline{A'B'}}{\overline{AB}}}{\frac{\overline{OA'}}{\overline{OA}}}
$$

$$
= -\frac{f}{\overline{FA}} \qquad \bigotimes
$$

$$
= -\frac{\overline{F'A'}}{\overline{f'}}
$$

 $\overline{NB : Couple de}$  plans conjugué tels que  $\gamma = 1 : "plan principaux".$ 

#### 13.3 Lentilles minces sphériques

Définition 13.14. Lentille sphérique mince

- $\boldsymbol{\theta} \boldsymbol{\text{Lentille}}$  : Deux dioptres.
- **Sphérique** : Dioptres sphériques (en verre) d'indice  $n_i > 1$ .
- $\cdots$  Mince : Epaisseur  $e = S_1S_2 \ll C_1S_1, C_2S_2, C_1C_2$

Formule 13.15. Vergence

$$
V = \frac{1}{f'} = -\frac{1}{f} \big| \heartsuit
$$

Formule 13.16. Formule de Descartes  $-\frac{1}{\overline{OA}} + \frac{1}{\overline{OA'}} = \frac{1}{f'}$  $\frac{1}{f'}\left|\right. \heartsuit\,\left(-\,\textit{puis} + \textit{avec image }\,\grave{a}\,\textit{droite}\right)$ 

**Formule 13.17.** Formule de Newton  $\overline{FA}.\overline{F'A'} = -f'^2 = -f^2\,\big|\,\heartsuit$ 

### 14 Interférences

#### 14.1 Généralité sur les interférences

#### 14.1.1 Emission et réception de lumière

Formule 14.1. Relation entre largeur spectrale et temps de cohérence  $\Delta \nu \Delta t \approx 1$  NPC :  $\Delta x \Delta p_x \geq \hbar$  (Inégalité de Heisenberg) et  $\Delta \omega \Delta t = 1$  et  $\Delta k \Delta x = 1$ 

#### Exemple 14.2. Lampe à filament

Agitation thermique  $\Rightarrow$  accélération des charges  $\Rightarrow$  rayonnement dipolaire, thermique, du corps noir. Le spectre est continue

#### Exemple 14.3. Lampe spectrale

 $Rapped : |E = h\nu|$ Une raie n'est jamais rigoureusement monochromatique. Durée du train d'onde pour  $\lambda \approx 0, 6 \mu m$ :  $\Delta t = \tau = 10^{-12} \rightarrow 10^{-11}$  en s

#### Exemple 14.4. Laser

 $Lumière \approx monochromatic.$ Durée du train d'onde pour  $\lambda \approx ? ? ?$ :  $\triangle t = \tau = 10^{-8}$  | en s

#### Constante 14.5. Récepteurs

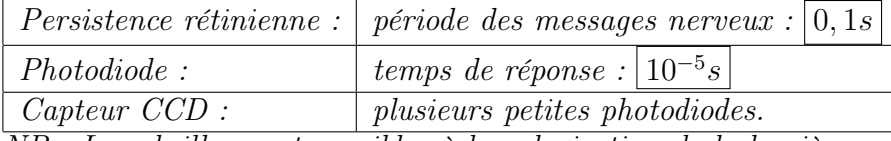

NB : Les abeilles sont sensibles à la polarisation de la lumière.

#### Définition 14.6. Intensité lumineuse

 $I = \langle E^2 \rangle |\nabla$  Les détecteurs sont sensibles à la valeur moyenne du champ électrique.

#### 14.1.2 Superposition de deux ondes monochromatiques polarisées rectilignement

Définition 14.7. Intensité lumineuse  $I = \langle \overrightarrow{E}^2 \rangle \sqrt{2}$ 

### Formule 14.8. Formule de l'interférence  $Avec: E_i(M,t) = a_i \overrightarrow{e_i} \cos(\phi_i(M) - \omega t)$  $Et: I_i = \frac{a_i^2}{2}$  $\frac{On \ a:}{I = I_1 + I_2 + 2\sqrt{I_1 I_2} \cos(\phi_2(M) - \phi_1(M))}$  $\overline{NB}:\omega_1\neq \omega_2 \Rightarrow I= I_1 + I_2$   $\heartsuit$ Et lorsque  $I_1 = I_2$ :  $I = 2I_0(1 + cos(\phi(M)))$  $=2I_0(1+cos(\frac{2\pi\delta(M)}{\lambda_0}))$  $\left[\frac{\delta(M)}{\delta(M)}\right)\right] \propto \circ \left(\operatorname{car} \phi(M) = \frac{2\pi}{\lambda_0} \delta(M)\right)$

Proposition 14.9. Aléa des trains d'ondes

L'amplitude, la phase, la direction de propagation du champ émis par un atome varie de façon aléatoire d'un atome à l'autre et d'un train d'onde à l'autre. Deux sources physiquement différentes  $\Rightarrow I = I_1 + I_2$ 

#### Proposition 14.10. Condition d'interférence

Il faut que les trains d'ondes qui se superposent proviennent d'un même train d'onde d'un même atome d'une même source donnée. (cohérence)

Proposition 14.11. Types de systèmes d'interférence

- Division du front d'onde : l'onde est séparée géométriquement.
- Division d'amplitude : un même rayon est séparé par exemple grâce à une lame semi-réfléchissante.

#### 14.1.3 Evaluation d'un déphasage

#### Définition 14.12. Chemin optique

 $(AB)$ :  $distance$  que parcourrrait la lumière  $dans$  le vide pendant le même temps.

$$
(AB) = \int_A^B n(M)dl
$$

Milieu homogène :  $\overline{(AB) = n.AB}$ 

Définition 14.13. Indice optique (réfringence)  $n(M) = \frac{c}{v(M)}$ 

Définition 14.14. Longueur d'onde dans un milieu  $\lambda = \frac{\lambda_0}{n}$  $\frac{\lambda_0}{n}$  avec  $\lambda_0 = cT$  la longueur d'onde dans le vide.

Formule 14.15. Déphasage  $\phi(M) - \phi(S) = \frac{2\pi}{\lambda}(SM)$ 

Définition 14.16. Surface d'onde (surface équiphase)  ${M/(SM) = C^{te}}$ 

Théorème 14.17. Malus

"Après un nombre quelconque de réflexions et de réfractions, les rayons lumineux issus d'une source ponctuelle sont perpendiculaires aux surfaces d'onde."

Exemple 14.18. Point conjugués par une lentille Le chemin optique est indépendant du rayon allant de  $A$  à  $A'$ .

#### 14.1.4 Figures d'interférences

Définition 14.19. Différence de marche en un point M distant d'une source S  $\delta(M) = (SM)_2 - (SM)_1$   $\heartsuit$ Et en posant :  $\phi(M) = \phi_2(M) - \phi_1(M)$  $On \ a:$  $\phi(M) = \frac{2\pi}{\lambda_0} \delta(M) \mathop{\big|\,} \mathop{\heartsuit} \mathop{\heartsuit}$ 

Définition 14.20. Ordre d'interférence

 $p=\frac{\phi}{2\pi}=\frac{\delta}{\lambda_0}$  $\frac{\delta}{\lambda_0} \Big\vert \big\vert \heartsuit$ Donc, entre deux franges consécutives de même nature :  $\triangle p = \pm 1$  $\Leftrightarrow \Delta\phi = \pm 2\pi$  $\iff \Delta \delta = \pm \lambda_0$ 

Définition 14.21. Contraste  $\Gamma = \frac{I_{max} - I_{min}}{I_{max} + I_{min}}$ On trouve :  $I = (I_1 + I_2)[1 + \Gamma cos(\phi(M))]$ Et lorsque  $I_1 = I_2$ :  $I = 2I_0(1 + cos(\phi(M)))$  $=2I_0(1+cos(\frac{2\pi\delta(M)}{\lambda_0}))$  $\frac{\delta(M)}{\lambda_0})$   $\Big\vert \big\langle \big\langle$ 

### 14.2 Interférences par division du front d'onde, trous d'Young

#### 14.2.1 Trous d'Young

Deux trous circulaire de r  $\approx 0,1$ mm de diamètre séparés de a  $\approx 1$ mm se trouvant à une distance  $D \approx 1m$  de l'écran.

Comme  $r \approx \lambda$ , en reprenant la formule de la diffraction, on a le demi angle d'ouverture de chaque trou :  $\theta = \frac{\lambda}{r}$ r

#### Etude qualitative

$$
Comme I = 2I_0(1 + \cos(\frac{2\pi\delta(M)}{\lambda_0})), \text{ on } a :
$$
  
\n
$$
I(M) = C^{\underline{te}}
$$
  
\n
$$
\iff \delta(M) = C^{\underline{te}}
$$
  
\n
$$
\iff (SM)_2 - (SM)_1 = C^{\underline{te}}
$$
  
\n
$$
\iff T_2M - T_1M = C^{\underline{te}}
$$

Donc M appartient à l'hyperboloïde de foyer  $T_2$  et  $T_1$  de révolution autour de l'axe  $(T_1T_2).$ 

#### Etude quantitative

On  $a: I = 2I_0(1 + cos(\frac{2\pi\delta(M)}{\lambda_0}))$  $\frac{\delta(M)}{\lambda_0})$ On cherche  $\delta(M)$ , donc on cherche  $T_2M - T_1M$ . Après pythagore et un développement limité d'ordre 2, on trouve :  $T_1M = D[1 + \frac{1}{2D^2}(x^2 + y^2 + \frac{a^2}{4} - ax)]$ Et en remplaçant a par  $-a$ , on trouve :  $T_2M = D[1 + \frac{1}{2D^2}(x^2 + y^2 + \frac{a^2}{4} + ax)]$  $D'o\hat{u}: \left|\delta(M)=\frac{ax}{D}\right|\heartsuit$  $\textit{Donc}: \frac{I}{I} = 2I_0(1 + \cos(\frac{2\pi a x}{\lambda_0 D}))$  $\frac{2\pi ax}{\lambda_0 D})$ Puis, pour trouver l'interfrange i, on pose :  $\Delta p = 1$ .  $Donc : \Delta \delta = \lambda_0$ , alors que  $\Delta x = i$ . D'où, en reprenant  $\delta(M) = \frac{ax}{D}$ , on  $a : \lambda_0 = \frac{ai}{D}$ D  $D$ 'où :  $\left|i=\frac{\lambda_0 D}{a}\right|\heartsuit$ 

#### Application numérique

 $\sqrt{ }$  $\int$  $\mathcal{L}$  $a=1mm$  $D=1m$  $\lambda_0 = 589nm$  $\Rightarrow i = 0,59mm$ 

#### 14.3 Cohérence spatiale

#### Proposition 14.22. Point source en dehors de l'axe

Lorsque la source est à une distance d des trous d'Young, et les trous à une distance D de l'écran, la différance de marche pour une source S en dors de l'axe est :  $\delta(M) = \frac{ax}{D} + \frac{ax}{d} \big| \heartsuit$ En utilisant  $I = 2I_0(1 + \cos(\frac{2\pi\delta}{\lambda_0}))$  $\left(\frac{2\pi\delta}{\lambda_0})\right)\big|\,$ on peut donc dire que la tache centrale est située  $en \mid x = -\frac{XD}{d}$  $\frac{d(D)}{d}$  avec X l'ordonnée de la source S.

Formule 14.23. Visibilité et intensité pour une source carrée

Pour une source carrée de coté h distante de d des trous d'Young écarté de a.

$$
\mathcal{V} = sinc(u) = \frac{sin(u)}{u} \left[ \left( u = \frac{\pi a h}{\lambda_0 d} \right) \right]
$$

Se retrouve en intégrant des sources ponctuelles sur la surface de la source carrée. On prendra :  $dI_{emise} = \frac{I_0}{h^2} ds$ 

On obtiendra la forme :  $I = 2I_0[1 + \mathcal{V}cos(\frac{2\pi ax}{\lambda_0 D})]$  $\frac{2\pi ax}{\lambda_0 D})]$ 

Formule 14.24. Longueur de cohérence

Dans les mêmes conditions.  $l_c = \frac{\lambda_0 d}{a}$ a

On retiendra que l'utilisation de source étendues brouille les figures d'interférence.

Formule 14.25. Critère semi-quantitatif de non-brouillage spatial  $|P_S(M) - P_{S_0}(M)| = |\Delta P(M)| < \frac{1}{2}$ 

 $\frac{1}{2}$  avec :  $\begin{cases} S_0 \text{ } le \text{ centre } de \text{ } la \text{ source} \ S \text{ } au \text{ } bord \text{ } de \text{ } la \text{ } source \end{cases}$ S au bord de la source

#### 14.4 Cohérence temporelle

C'est pas le truc le plus passionnant au monde ; je passe, et je vais me coucher.

Formule 14.26. Relation entre largeur spectrale et temps de cohérence  $\Delta \nu \Delta t \approx 1$  avec :  $\Delta t$  l'incertitude temorelle pour un train d'onde.  $\overline{NB : \triangle v \text{ sera} }$  mesuré à mi hauteur pour un profil gaussien.

#### Proposition 14.27. Brouillage temporel

Il y a brouillage temporel si les différentes figures d'interférence dues aux différentes longueurs d'onde se superposent.

Formule 14.28. Ordre d'interférence pour un source non monocromatique  $p=\frac{\delta}{\lambda}=\frac{\delta \nu}{c}$  $\frac{\partial v}{\partial c}$  | En effet :  $\lambda = \frac{c}{\nu}$ ν  $\overline{NB : p = \frac{ax\bar{\nu}}{Dc}}$  pour  $\delta = \frac{ax\bar{\nu}}{Dc}$  pour les trous d'Young. Donc p dépend de ν. Donc les figure d'interférence sont continuellement décalées les unes par rapport aux autres. Or incohérence. Donc superposition. Donc brouillage.

Formule 14.29. Intensité lors d'un brouillage temporelle

On  $a:$   $dI = 2dI_{emise}(1 + cos(\frac{2\pi\delta}{\lambda}))$  $\frac{\pi \delta}{\lambda}$  )  $Avec : | dI_{emise} = i_0 d\nu$  $Et: i_0 = \frac{I_0}{\Delta t}$  $Δν$  $Et:|\delta = \frac{ax}{D}$ D  $Et:|\lambda=\frac{c}{\mu}$ ν Donc :  $dI = 2\frac{I_0}{\triangle \nu} [1 + cos(\frac{2\pi \delta \nu}{c})]$  $\frac{c\delta\nu}{c})]$ Et comme les <u>sources</u> sont <u>incohérentes</u>, en intégrant de  $\nu_1$  à  $\nu_2$  avec  $\nu_2 - \nu_1 = \Delta \nu$ et  $\nu_0 = \frac{\nu_1 + \nu_2}{2}$  $\frac{+\nu_2}{2}$ , on obtient :  $I = 2I_0[1 + sinc(V)cos(\frac{2\pi\delta\nu_0}{c})]$  $\left[\frac{\delta\nu_0}{c}\right)\right]\left[\,avec: \left|\,\mathcal{V}=\frac{2\pi\delta\Delta\nu}{c}\right.\right]$ c

Donc on observe des battements.

c

Formule 14.30. Critème semi-quantitatif de non-brouillage temporel On doit avoir :  $\Delta p = p_{\nu_2}(M) - p_{\nu_1}(M) < \frac{1}{2}$  $\frac{1}{2}$  avec  $p_{\nu}(M) = \frac{\delta(M)}{\lambda} = \frac{\nu \delta(M)}{c}$ 

#### 14.5 Interférences par division d'amplitude

#### 14.5.1 Interféromètre de Michelson

#### Proposition 14.31. Vocabulaire

- 1. Séparatrice.
- 2. Compensatrice.
- 3. Chariotage.
- 4. Bras de l'interféromètre.
- 5. Miroir fictif symétrique.
- 6. Lame d'air.
- 7. Contact optique.
- 8. Coin d'air.
- 9. Anneaux d'égal inclinaison.
- 10. Réglage porte.
- 11. Réglage trappe.
- 12. Teinte plate.

Réglage en lame d'air Les interférance se font à l'infini; il faut une lentille pour faire correctement converger les figures d'interférence sur un écran.

Formule 14.32. Distance entre les point symétrique de la source par rapport aux miroirs

 $|S_1S_2 = 2e|$  Avec e la distance entre les deux miroirs.

Formule 14.33. Déphasage en lame d'air

 $\delta = 2ecos(i)$  avec i l'angle d'incidence (avec les miroirs) du rayon provenant de la source ponctuelle.

Proposition 14.34. Longueur de cohérence en lame d'air

En configuration lame d'air, la longueur de cohérence est infinie : on peut prendre une source aussi étendu que l'on veut.

Formule 14.35. Rayon du (k)-ième anneau noir <u>avec centre noir</u>

 $R_k = f' \sqrt{\frac{k\lambda}{e}}$ e

On le retrouve avec : L'ordre d'interférence au centre (noir) est maximal :  $p_0$ Donc l'ordre d'interférence du (k)-ième anneau noir est :  $p_0 - k$ Donc le déphasage lié au (k)-ième anneau noir est :  $\delta_k = (p_0 - k)\lambda$  $\int \frac{\partial f}{\partial x} \, dx = p \lambda \, \text{car } p = \frac{\delta}{\lambda}$  $\frac{\delta}{\lambda}$ ).  $Or: le déphasage du (k)-i\`eme anne au noir est:$  $\delta_k = 2ecos(i_k)$ avec i<sub>k</sub> l'incidence liée au  $(k)$ -ième anneau noir.  $Donc$ :  $|2ecos(i_k) = (p_0 - k)\lambda|$  (1) De plus, 2e correspond au déphasage maximal, donc :  $\boxed{2e = p_0\lambda}$  (2) Sachant que l'on a  $1 - cos(i_k) \approx \frac{i_k^2}{2}$  d'après les développement limités, avec (1) et (2), on a :  $i_k =$  $\frac{1}{2}$  $k\lambda$ e  $D'où$  :  $R_k = f' \sqrt{\frac{k\lambda}{e}}$ e

Réglage en coin d'air Les figures d'interférence sont localisé à la surface des miroirs, donc il faut utiliser le stigmatisme d'une lentille convergente pour projeter les figures sur un écran.

Proposition 14.36. L'angle entre les miroirs est suffisamment petit On admet que l'angle entre les miroirs est suffisamment petit pour que les deux rayons réfléchis chacun sur un miroir ressortent parallèle entre eux.

Formule 14.37. Interfrange en coin d'air

$$
i=\frac{\lambda}{2\alpha}
$$

On le retrouve avec :

On détermine, d'après la propriété précédente, que :  $\delta = 2\alpha x$  avec x l'abscisse du point considéré à la surface du miroir  $(x = 0$  étant l'intersection des deux miroirs).

Puis en posant :  $\begin{cases} \Delta x = i \\ \Delta x \end{cases}$  $\Delta x = i$ , on a immédiatement le résultat :  $i = \frac{\lambda}{2\epsilon}$  $2\alpha$ 

#### 14.6 Interférences à N ondes : réseau

#### 14.6.1 Réseau

Chaque fente du réseau va diffracter la lumière ; ces différentes diffractions formant des rayonnement cohérents, il va y avoir interférence.

On s'intéresse ici aux interférences à l'infini (écran très loins ou dans le plan focal d'une lentille convergente).

Définition 14.38. Plusieurs types de réseaux

- 1. Réseaux par transmission.
- 2. Réseaux par réflexion.

Définition 14.39. Pas a du réseau

Le pas a du réseau est la distance entre deux fentes (on l'appelle aussi "période spatiale").

Définition 14.40. Dimension caractéristique d des motifs du réseau La dimension caractéristique d des motifs du réseau est la largeur de chaque fentes. On a en pratique :  $d \approx \lambda$ Généralement :  $a \gtrsim 5d$ 

Formule 14.41. Angle de déviation  $\theta_p$  des taches  $sin(\theta_p) = p\frac{\lambda}{a}$  $\frac{\lambda}{a}$  avec p <u>l'ordre</u> de la direction d'observation.

#### 14.6.2 Interférences à N ondes

**Formula 14.42.** *?? ?* 
$$
I = \frac{1}{2} \Re(AA^*)
$$

Formule 14.43. Intensité résultante d'une interférence à deux ondes de même intensité  $I_0 = \frac{a_i^2}{2}$ 

$$
\begin{array}{l}\nI = 2I_0(1 + \cos(\phi(M))) \\
= 2I_0(1 + \cos(\frac{2\pi\delta(M)}{\lambda_0})) \\
\hline \text{Avec}: E_i(M, t) = a_i \overrightarrow{e_i} \cos(\phi_i(M) - \omega t)\n\end{array}
$$

Formule 14.44. Intensité résultante d'une interférence à trois ondes de même intensité  $I_0 = \frac{a_i^2}{2}$ 

$$
\begin{array}{ll}\nI &= 4I_0(1 + \cos(\phi(M)))^2 \\
&= 4I_0(1 + \cos(\frac{2\pi\delta(M)}{\lambda_0}))^2 \\
\hline\nA \text{vec} : E_i(M, t) = a_i \overrightarrow{e_i} \cos(\phi_i(M) - \omega t)\n\end{array} \quad (car \ \phi(M) = \frac{2\pi}{\lambda_0} \delta(M))
$$

Formule 14.45. Intensité résultante d'une interférence à  $\underline{N}$  ondes de même intensité  $I_0 = \frac{a_i^2}{2}$  $I(\phi) = I_0 \frac{\sin^2(N\frac{\phi}{2})}{\sin^2(\phi)}$  $\sin^2(\frac{\phi}{2})$  $\overline{Avec : E_i(M,t) = a_i \vec{e_i} cos(\phi_i(M) - \omega t)}$ 

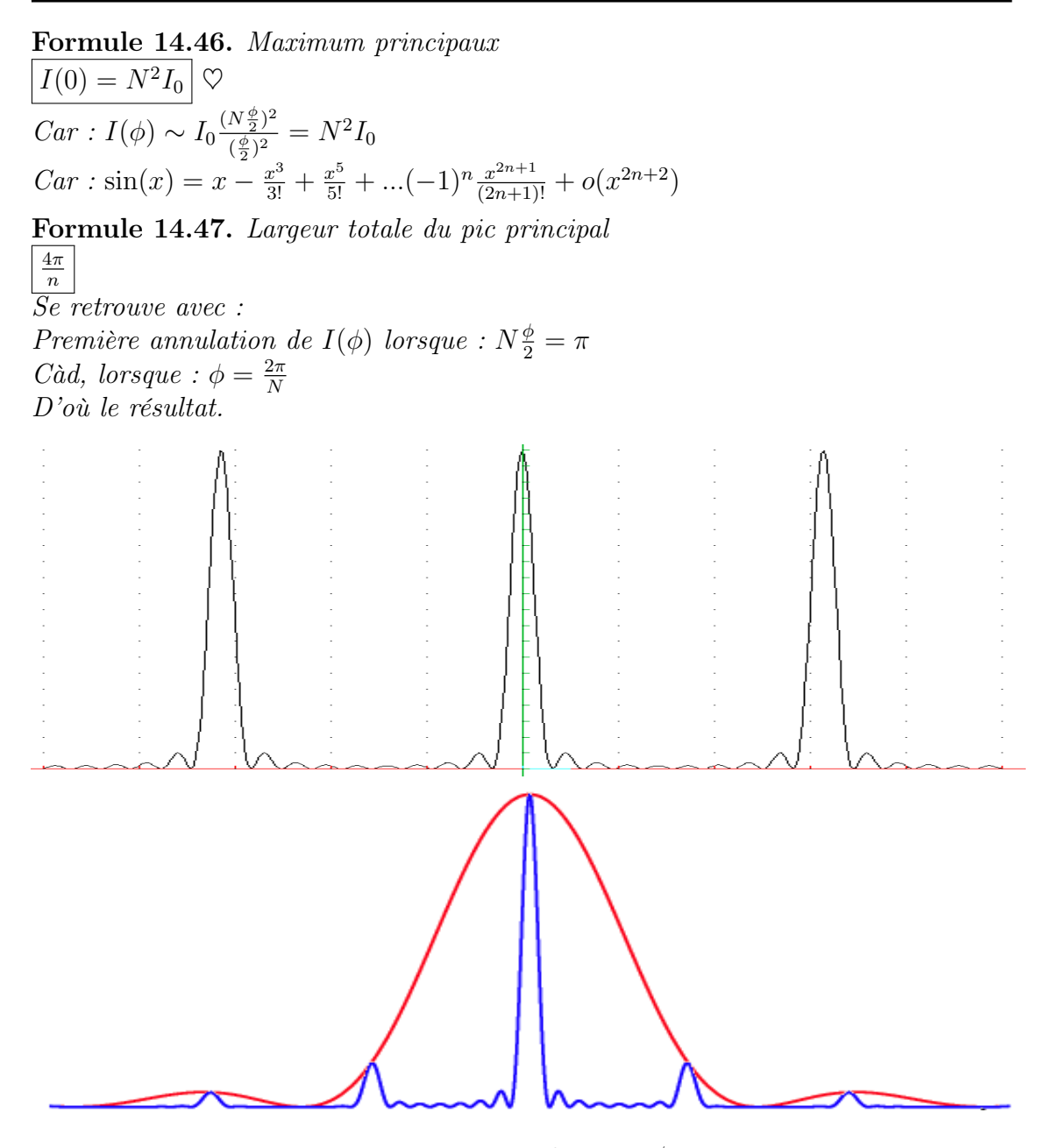

Figure 2 – Intensité théorique/pratique

#### 14.6.3 Formule des réseaux

Maximum d'intensité  $\iff$  interférences constructives  $\iff \phi = 2p\pi, p \in \mathbb{Z}$ Formule 14.48. Formule des réseaux pour une incidence normale  $a \sin(\theta) = p\lambda \n\otimes \nabla$ 

Se retrouve avec :  $δ = pλ$  $Or: \delta = a \sin(\theta)$ D'où le résultat.  $Sinon: \phi = \frac{2\pi\delta}{\lambda} = \frac{2\pi a \sin(\theta)}{\lambda}$  $\lim_{\lambda \to 0} \frac{1}{\lambda} \frac{1}{\lambda}$   $\lambda$   $\lambda$  a le résultat.

Formule 14.49. Formule des réseaux pour une incidence  $\theta_i$  $a(\sin(\theta) - \sin(\theta_i)) = p\lambda \Delta$ Orientation des angles

Proposition 14.50. Utilisation d'un réseau On peut se servir d'un réseau comme spectromètre. Le réseau est dispersif; il permet de séparer deux longueurs d'onde.

# Deuxième partie Thermodynamique

## 15 Introduction à la thermodynamique

### 15.1 Généralités

#### Constante 15.1. Quelques masses volumiques

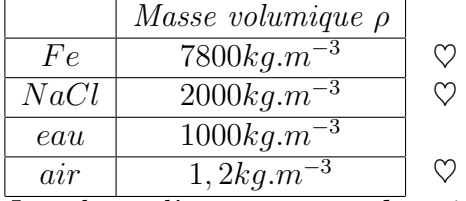

Le volume d'un corps condensé varie peu avec la température, et très peu avec la pression.

#### Définition 15.2. Phase

Region d'un système dans laquelle les grandeurs intensives varient continument.

#### Définition 15.3. Principe zéro

Deux corps en équilibre avec un troisième sont en équilibre entre eux.

#### Définition 15.4. Equilibre thermique

Lorsque la température est uniforme.

#### Définition 15.5. Equilibre thermodynamique

Les paramètres thermodynamiques n'évoluent pas au cours du temps. Et : tous les transferts (énergie ou matière) sont algébriquement nuls.

#### Définition 15.6. Etat stationnaire

Les paramètres thermodynamiques n'évoluent pas au cours du temps. Et : il peut y avoir un transfert d'énergie ou de matière. (Exemple : fil électrique et effet Joule)

Proposition 15.7. Phase condensée Un phase condensée est :

- 1. Incompressible :  $\frac{\partial V_m}{\partial p} = 0$
- 2. **Indilatable** :  $\frac{\partial V_m}{\partial T} = 0$

Théorème 15.8. Loi de BOYLE MARIOTTE à faible pression :  $pV = C^{te}$  $\Rightarrow pV$  est proportionnel à T.

Théorème 15.9. Loi d'AVOGADRO pV est proportionnel au nombre de molécules.

Constante 15.10. Constante des gaz parfait  $R = 8,31JK^{-1}mol^{-1}$ 

Formule 15.11. Equation d'état des gaz parfaits  $pV = nRT$   $\heartsuit$ 

Formule 15.12. Théorie cinétique

 $Pression: | p = \frac{1}{3}$  $\frac{1}{3}n^*mv^{*2}$ Avec :  $\sqrt{ }$  $\int$  $\mathcal{L}$  $n^*$  nombre de particule par unité de volume ( $\neq n$ ) m masse de chaque particule  $v^*$  vitesse quadratique moyenne telle que :  $|v^{*2}=$ 

Constante 15.13. Constande de BOLTZMAN  $k = \frac{R}{N} = 1,38.10^{-23} J K^{-1}$ 

Formule 15.14. Energie cinétique moyenne par particule

 $\frac{1}{2}mv^*{}^2 = \frac{3}{2}$  $\frac{3}{2}kT$   $\big|$   $\heartsuit$  (pour 1 particule) C'est à dire :  $\langle e_c \rangle = \frac{3}{2}$  $\frac{3}{2}kT$   $\big|\heartsuit\pmod{1}$  particule)  $\overline{On}$  a aussi pour un gaz parfait diatomique :  $\langle e_c \rangle_{diat} = \frac{5}{2}$  $\frac{5}{2}kT$   $\big\vert \ \heartsuit\pmod 2\ particule$ 

Formule 15.15. Energie interne d'un gaz parfait

 $Monoatomic: |u=\frac{3}{2}$  $\frac{3}{2}nRT$   $\heartsuit$ Diatomique :  $|u=\frac{5}{2}\rangle$  $\frac{5}{2}nRT$   $\heartsuit$ 

Définition 15.16. Energie cinétique microscopique  $E_{cmicro} = N < e_c$ ) avec N le nombre de particule dans le système considéré.

Définition 15.17. Capacité thermique <u>à volume constant</u>  $C_V = \left(\frac{\partial u}{\partial T}\right)_V \mid \heartsuit$ 

Définition 15.18. Capacité thermique massique <u>à volume constant</u>  $c_V = \left(\frac{\partial (u/m)}{\partial T}\right)_V = \frac{C_V}{m} \left|\right. \heartsuit$ 

Définition 15.19. Capacité thermique molaire à volume constant  $C_{Vm} = \left(\frac{\partial (u/n)}{\partial T}\right)_V = \frac{C_V}{n} \bigg| \bigcirc$  $D$ 'où :  $du = C_V dT = nC_{Vm} dT = mc_V dT$   $\heartsuit$  (Première lois de Joule)

Définition 15.20. Capacité thermique à pression constant  $C_p = \left(\frac{\partial H}{\partial T}\right)_p \mid \heartsuit$ 

Définition 15.21. Capacité thermique massique à pression constant  $c_p = (\frac{\partial (H/m)}{\partial T})_p = \frac{C_p}{m} \nvert \nabla$ 

Définition 15.22. Capacité thermique molaire à pression constant

 $C_{pm}=(\frac{\partial (H/n)}{\partial T})_p=\frac{C_p}{n}\Big\vert \big\vert \heartsuit$  $\overline{D'o\`u}$  :  $dH = C_p dT = nC_{pm} dT = mc_p dT$   $\heartsuit$  (Deuxième lois de Joule)

Théorème 15.23. Lois de Joule

— Première lois de Joule : L'énergie interne u d'un gaz parfait ne dépend que de sa température.  $\Rightarrow$   $\left| du = C_V dT = nC_{Vm} dT = mc_V dT \right|$ 

— Deuxième lois de Joule : L'enthalpie H d'un gaz parfait ne dépend que de sa température.  $\Rightarrow$   $\boxed{dH = C_p dT = nC_{pm}\,dT = mc_p\,dT}$ 

Constante 15.24. Quelques valeurs remarquables de capacité thermiques Gaz parfait <u>monoatomique</u> :  $|C_{Vm} = \frac{3}{2}R | \heartsuit NPC : |C_{pm} = \frac{5}{2}R | \heartsuit$ Gaz parfait <u>diatomique</u> :  $|C_{Vm} = \frac{5}{2}R | \heartsuit NPC : | C_{pm} = \frac{7}{2}R | \heartsuit$  $Solide$  classique :  $|C_{Vm} = 3R | \heartsuit$ 

Formule 15.25. Capacité thermique massique d'une phase condensée (pour un volume constant) Comme le volume ne varie pas, on écrit C à la place de  $C_V$ , et  $C_m$  à la place de  $C_{V m}$ .

$$
\boxed{du = nC_m dT} c'est à dire : \boxed{du = CdT} car : \boxed{C_{Vm} = \frac{C_V}{n}} c\grave{a}d : \boxed{C_m = \frac{C}{n}}
$$

#### 15.2 Premier principe

#### Définition 15.26. Transformations type

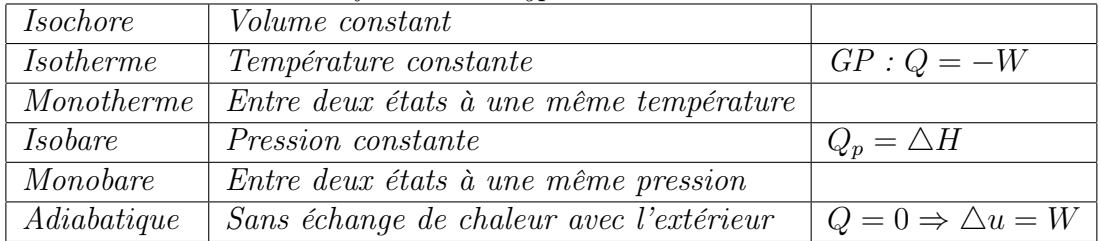

Définition 15.27. Transformation réversible Invariante par renversement du temps.

Théorème 15.28. Premier principe en mécanique Actions <u>conservatives</u>  $\Rightarrow E = E_c + E_p = C^{te} \Rightarrow |\triangle E = 0$ Actions <u>non conservatives</u>  $\Rightarrow$   $\boxed{\triangle E = W_{nc}}$ 

Théorème 15.29. Premier principe en thermodynamique Energie interne extensive u :

 $\Delta u = W + Q$   $Avec : \underline{le \; travail \; des \; action \; extérieures \; non \; conservatives.}$  $Q$  : <u>la chaleur reçue</u> par le système. Donc :  $\overline{du} = \delta W + \delta Q = -p dV + \delta Q$ Formule 15.30. Travail d'une force de pression

 $\delta W = -p_{ext}dV \Rightarrow |W = -\int pdV|c'est à dire, au signe près, l'air sous la courbe$ d'un "diagramme  $pV''$ .  $Or: pV = nRT$  $Donc$ :  $\left| W = -nRT \cdot ln(\frac{V_f}{V_c}) \right|$  $\frac{V_f}{V_i}) \Big\vert \big\vert \heartsuit$ 

Formule 15.31. Chaleur à volume constant  $|Q_V| \triangleleft u \otimes q$  car  $du = \delta W + \delta Q = \delta Q$  car  $\delta W = -p_{ext}dV = 0$  car V constant.

Définition 15.32. Enthalpie  $H = u + pV \n\mathcal{Q}$ 

Formule 15.33. Chaleur à pression constante  $Q_p = \Delta H \vert \nabla$  car  $dH = d(u + pV) = du + pdV + Vdp = du + pdV$  car p constant,  $\overline{donc} \, d\overline{H} = \delta W + \delta Q + pdV = -pdV + \delta Q + pdV = \delta Q$ 

Formule 15.34. Relation de MAYER  $\boxed{C_{p_m}-C_{V\,}}=R\Big|\heartsuit\ Mn\acute{e}mo:pV: proc\`es\ verbal.$ 

**Définition 15.35.** Le  $\gamma$  de la thermodynamique

$$
\gamma = \frac{C_{p_m}}{C_{V_m}} > 1 \quad \heartsuit
$$
\n
$$
\begin{aligned}\nO_n & a: \\
&\quad - \text{Gaz par fait monoatomique : } \gamma = \frac{5}{2} \quad \heartsuit \\
&\quad - \text{Gaz par fait diatomique : } \gamma = \frac{7}{2} \quad \heartsuit \\
&\frac{D'o\dot{u}:}{C_{V_m} = \frac{R}{\gamma - 1}} \quad \heartsuit \\
&\boxed{C_{p_m} = \gamma C_{V_m} = \frac{\gamma R}{\gamma - 1}} \quad \heartsuit\n\end{aligned}
$$

Proposition 15.36. Différentielle d'enthalpie (d'énergie interne) pour une phase condensée

 $du = dH = CdT$   $\heartsuit$  Avec C la capacité thermique de la phase condensée.

#### 15.3 Second principe

Formule 15.37. Second principe de la thermodynamique

$$
\boxed{\Delta S = \mathcal{S}_{exchange} + \mathcal{S}_{cre}} \Rightarrow \frac{\mathcal{S}_{exchange} = \frac{Q}{T_?}}{\mathcal{S}_{cre} \geq 0}
$$
 avec S l'entropyie.  $\heartsuit$   

$$
S = \frac{Q}{T_?} + S_{cre}
$$

Proposition 15.38. Second principe et transformation élémentaire réversible  $\mathcal{S}_{\text{cree}}=0$  d'où :  $\left| dS=\frac{\delta Q}{T}\right| \heartsuit$ 

Proposition 15.39. Second principe et transformation élémentaire irréversible  $\boxed{\mathcal{S}_{\text{tree}}>0}$  d'où :  $\left| dS>\frac{\delta Q}{T}\right| \heartsuit$ 

Formule 15.40. Entropie d'une phase condensée

$$
S(T) = C_p \ln(T) + C^{\underline{te}} \sqrt{E_n \text{ effet}}
$$
  
En effet :

 $dS = dS_p$ 

 $=\frac{\delta Q_p}{T}$  $\frac{Q_p}{T_r}$  d'après la proposition 15.38 : dS =  $\frac{\delta Q}{T}$ 

- $\frac{dH}{dt}$  d'après la formule 15.33 :  $dQ_p = dH$  $\frac{dH}{dT}$  d'après la formule 15.33 :  $dQ_p = dH$
- $=\dot{C}_p\frac{dT}{T}$  $\frac{dT}{T}$  d'après la proposition 15.22 : dH = C<sub>p</sub> dT

NB : la pression n'a pas d'influence sur une phase condensée, donc on peut la considérer constante.

Formule 15.41. Expression de l'entropie en fonction de T et V

$$
\begin{aligned}\n\boxed{dS = nC_{V_m} \frac{dT}{T} + nR\frac{dV}{V}} \heartsuit \heartsuit \\
\boxed{Qui \: \text{donne :}} \\
S(T, V) = nC_{V_m} \ln(T) + nR \ln(V) + C^{\underline{te}}\n\end{aligned}
$$

Formule 15.42. Expression de l'entropie en fonction de  $T$  et  $p$ 

 $dS = nC_{p_m}\frac{dT}{T} - nR\frac{dp}{p}\Big|\mathop{\bigtriangledown} \mathop{\bigtriangledown}$ Qui donne :

 $S(T, p) = nC_{p_m}ln(T) - nRln(p) + C^{\underline{te}}$ 

#### Théorème 15.43. Loi de Laplace

S'applique dans le cas d'une transformation adiabatique réversible isentropique.

$$
\begin{aligned}\n\boxed{pV^{\gamma} = C^{te}} &\heartsuit \\
\hline\n\frac{Ou \text{ bien (se retrouve avec } pV = nRT)}{TV^{\gamma - 1} = C^{te}} \\
\frac{Et :}{TV^{\gamma - 1} = C^{te}} \\
\hline\n\text{Avec} : &\left(\gamma = \frac{C_{p_m}}{C_{V_m}}\right)\n\end{aligned}
$$

### 16 Application du premier principe

### 16.1 Transformation chimique

Formule 16.1. Ecriture d'une réaction chimique  $\sum \nu_i A_i = 0$ 

Formule 16.2. Avancement élémentaire d'une réaction  $d\xi = \frac{dn_i}{\mu_i}$  $\frac{\ln_i}{\nu_i} \Big\vert \, \heartsuit$  $\overline{NB:\xi(t)}: avan cement\ \grave{a}\ t,\ qui\ ne\ depend\ pas\ de\ i.$  $Donc$  :  $\boxed{n_i(t) = n_i(0) + \nu_i \xi(t)}$ 

### 16.2 Grandeur de réaction

Formule 16.3. Grandeur molaire

 $X_{n_i}^* = \frac{X}{n_i}$  $\frac{X}{n_i}\big\vert$  avec  $X$  une grandeur extensive (exemple : volume  $V,$  énergie interne  $u,$ enthalpie H...)

Formule 16.4. Identité d'EULER (dans un mélange)  $X = \sum n_i X_{n_i} \big| \bigcirc NPC : \big| \triangle_r X = \sum \nu_i X_{n_i} \big|$  (Grandeur de réaction)

Formule 16.5. Grandeur molaire partielle dépendant de  $T, p, n_i$  $X_{n_i} = (\frac{\partial X}{\partial n_i})_{T,p,n_{j\neq i}}$  avec X une grandeur extensive (exemple : volume V, énergie interne u, enthalpie H...)

**Definition 16.6.** Grandeur de réaction  
\n
$$
\Delta_r X = \frac{\partial X}{\partial \xi} \heartsuit
$$
\n
$$
\frac{Donc :}{\Delta_r X = \sum \nu_i X_i} \heartsuit
$$
\n
$$
\frac{On \, retient :}{dX = \frac{\partial X}{\partial T} dT + \frac{\partial X}{\partial p} dp + \Delta_r X d\xi} \heartsuit
$$
\n
$$
\overline{NB : Si T et p \, constants : dX = \Delta_r X d\xi}
$$

Théorème 16.7. Aproximation d'Elingham  $\triangle_r H^0$  et  $\triangle_r S^0$  ne dépendent pas de T. C'est à dire :  $\triangle_r C_p^0 \approx 0$ 

### 16.3 Grandeur standard de réaction

Définition 16.8. Grandeur standard de réaction  $\bigtriangleup_r X^0 = \sum \nu_i X_{n_i}^0 \left| \right. C'est \, le \, \bigtriangleup_r X \,$  dans les condition standards :  $p = p_0 = 1$ bar et en plus, pour les solides et les liquides  $T = 25^{\circ}C$ 

D'où, lors d'une réaction :  $\big| \Delta X = \Delta_r X^0 \times 1 \big|$  avec  $\Delta X$  en Joule,  $\Delta_r X^0$  en Joule par mol, et 1 en mol.

Proposition 16.9. Chaleur à pression constante  $Q_p = \Delta H \vert \nabla$  car  $dH = d(u + pV) = du + pdV + Vdp = du + pdV$  car p constant,  $\overline{donc} \ dH = \delta W + \delta Q + pdV = -pdV + \delta Q + pdV = \delta Q$ 

Définition 16.10. Enthalpie standard de réaction  $\triangle_r H^0 = \sum \nu_i H_{n_i}^0 \mid d\acute{e}pend\, \grave{a}$  priori de T. Deux cas (à  $p_0$  et  $T$  constants) :  $-\Delta_rH^0 > 0$  : endothermique  $-\Delta_rH^0 < 0$  : exothermique

#### Définition 16.11. Température de flamme

Lorsque la réaction est rapide (exemple : combustion), l'échange thermique n'ayant pas le temps de se faire (adiabatique), on prévoit une élévation de la température : on l'appelle "Température de flamme" en réacteur adiabatique (qui est isobar). On l'appelle aussi "Température de réaction adiabatique".

Proposition 16.12. Techniques de chemins réactionnels "simplifiés" Il existe deux techniques :

- - 1. Réaction adiabatique rapide à pression constante  $p_0$  ( $\Delta H_1 = Q_p = 0$ ), puis
		- Refroidissement isobar à  $p_0$  ( $\triangle H_2 = \int dH = \int_{T_f}^{T} C_p dT = C_p(T T_f)$ ).
		- $D'$ où :  $\triangle H = \triangle H_1 + \triangle H_2 = C_p(T T_f)$ .
	- $2. 222$  $-$  ? ? ?

#### 16.4 Grandeur standard de formation

Définition 16.13. Etat standard de référence d'un élément (ESR)

C'est l'état du corps simple constitué à partir de cet élément, dans l'état physique le plus stable à la température considérée.

NB : On prendra le carbon graphite comme ESR du carbon, et non pas le carbon diamant.

Définition 16.14. Réaction standard de formation d'un élément

C'est la réaction de formation d'une mole du constituant dans son état standard à partir de ses corps simple constitutifs pris chacun dans son état standard de référence à T.

Formule 16.15. Grandeur standard de formation

 $\bigtriangleup_f X^0(A_i) \big|$ : c'est le  $\bigtriangleup_r X$  de la réaction standard de la formation de  $A_i$ .

 $\overline{NB : Si A_i}$  est un corps simple dans son état de référence :  $\triangle_f X^0(A_i) = 0$  ?

**Définition 16.16.** Enthalpie standard de formation de  $A_i$  $\triangle_f H^0(A_i)$ 

#### Théorème 16.17. Loi de HESS

C'est la loi qui dit que l'on peut décomposer les réactions en réactions de formation pour trouver le  $\triangle_r H^0$ . Pour une réaction :  $\sum \nu_i A_i = 0$  $On\ a\$ :  $\triangle_r H^0 = \sum \nu_i \triangle_f H^0(A_i)$ 

### 17 Application du second principe

#### 17.1 Enthalpie libre

Définition 17.1. Enthalphie libre (potentielle de GIBBS / potentiel thermodynamique)

 $\overline{G = H - T S}$   $\heartsuit$  avec :  $\begin{cases} H = u + pV & l'enthalpie. \end{cases}$ S l'entropie. Donc :  $G = u + pV - TS$   $\heartsuit$ 

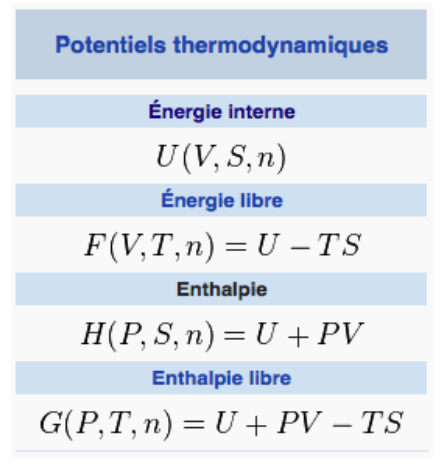

Figure 3 – Les potentiels chimiques en thermodynamique (wikipédia)

Formule 17.2. Variation d'enthalpie  $\triangle G = -T_0\mathcal{S}_{\mathop{tree}} \, \big|\, \heartsuit$  $\overline{Donc}: \overline{irr} \overline{e} \overline{v} \overline{e} \overline{b} \overline{b} \overline{b} \overline{e} \Rightarrow G \searrow$ 

Formule 17.3. Identités thermodynamiques

\n- \n
$$
\begin{aligned}\n &\bullet \text{ "Tes devoir sureillés".} \\
 &\quad - \boxed{du = TdS - pdV} \heartsuit \text{ Mnémo : } \bullet \text{Les pd c'est mal, donc c'est négatif.} \\
 &\quad - \boxed{dG = -SdT + Vdp} \heartsuit \text{ En differentiant ce qui ne l'est pas dans du et vice versa, et en inversant les signes par rapport à du.} \\
 &\quad - \boxed{dH = TdS + Vdp} \heartsuit \text{ Mnémo : } \bullet \text{ "Tes devoir surveillés".} \\
 &\quad - \boxed{dH = TdS + Vdp} \heartsuit \text{ Mnémo : } \bullet \text{ Le } H \text{ ressemble à un } +.\n \end{aligned}
$$
\n
\n

#### 17.2 Système de composition variable : potentiel chimique

 $du$  système :

... Et en tenant compte des variations dn<sub>i</sub> des constituants  
\n
$$
\boxed{du = TdS - pdV + \sum_{i} \mu_{i}dn_{i}} \heartsuit
$$
\n
$$
\frac{De même :}{dG = -SdT + Vdp + \sum_{i} \mu_{i}dn_{i}} \heartsuit
$$
\n
$$
\frac{D'où :}{\mu_{i} = (\frac{\partial G}{\partial n_{i}})_{T,p,n_{j\neq i}}} \heartsuit
$$

Formule 17.4. Identité d'EULER pour G  $G = \sum n_i \mu_i \mid Initialement \; on \; avait : \left| X = \sum n_i X_{n_i} \right| (Identité \; d'EULER)$ 

Formule 17.5. Chaleur latente de changement d'état  $|L_{1\rightarrow 2} = \triangle H_{1\rightarrow 2}| \heartsuit$  Et non pas G ni u.

Proposition 17.6. Variation d'entropie pour une transformation isotherme réversible  $\triangle S = \frac{Q}{T} |\nabla$ 

Proposition 17.7. Changement de phase réversible à pression constante  $\triangle S = \frac{L_{1\rightarrow2}}{T} \n\heartsuit$ 

### 17.3 Différentes expressions du potentiel chimique et activités

On met <sup>∗</sup> pour les corps purs.

Formule 17.8. Rappel : identité d'EULER  $G^* = n\mu^* \left| \operatorname{car} \right| G = \sum n_i \mu_i$ 

Définition 17.9. Potentiel chimique standard  $\mu^*(p_0, T) = \mu^o(T)$ 

Formule 17.10. Potentiel chimique

On  $a$ :  $d\mu^* = -S_m^* dT + V_m^* dp$ Donc pour un gaz parfait :  $d\mu^* = V_m^* dp$  $\overline{Or:}$  $pV_m^* = (1)RT$ Donc :  $d\mu^* = RT\frac{dp}{p}$ Donc :  $\mu^*(p,T) = \mu^o(T) + RTln(\frac{p}{p})$  $\frac{p}{p_0}) \Big| \heartsuit$ 

Définition 17.11. Activité chimique pour le cas d'un gaz parfait  $a=\frac{p}{p}$  $\overline{p}_0$ Donc :  $\mu^*(p,T) = \mu^o(T) + RTln(a)$ 

Dans les autres cas, on remplace a par l'activité. *NB* : pour une phase condensée, on  $a: |\mu^*(T) = \mu^o(T)| \heartsuit$  donc :  $\boxed{a=1}$ 

Proposition 17.12. Cas d'un mélange de gaz parfaits Un mélange de gaz parfaits est considéré comme un unique gaz parfait.

Définition 17.13. Pression partielle

$$
p_i = n_i \frac{RT}{V} = x_i p
$$

Définition 17.14. Pression totale  $p = \sum p_i$ 

Définition 17.15. Titre molaire (fraction molaire)  $x_i = \frac{n_i}{n} = \frac{n_i}{\sum n_i}$ 

Formule 17.16. Activité solvant  $a_{solvant} = 1$ 

Formule 17.17. Activité soluté (très dilué)  $a_i = \frac{C_i}{C_o}$  avec  $C^o = 1 mol.L^{-1}$ 

18 ENTHALPIE LIBRE DE RÉACTION – ÉVOLUTION D'UN SYSTÈME – ÉQUILIBRE CHIMIQUE

|                   | Corps purs                                        | Mélange                                                   |
|-------------------|---------------------------------------------------|-----------------------------------------------------------|
| Activité chimique | $\mu^*(p,T) = \mu^o(T) + RTln(a)$                 | $\mu^*(Mel, p, T) = \mu_i^o(T) + RTln(a_i)$               |
|                   | $\mu^{o}(T) = \mu^{*}(p_0, T)$ ( $p^{o} = 1$ bar) | $\mu_i^o(T) = \mu_i^*(p_0, T)$                            |
|                   | $a =$ activité chimique                           | $a_i =$ activité chimique                                 |
| Gaz parfait       | $\mu^*(p,T) = \mu^o(T) + RTln(\frac{p}{n^o})$     | $\mu_i^*(Mel, p, T) = \mu_i^o(T) + RTln(\frac{p_i}{p_o})$ |
|                   | $a=\frac{p}{p^o}$                                 | $a_i = \frac{p_i}{n^o}$                                   |
| Phase condensée   | Solide ou liquide pur :                           | Solution aqueuse très diluée :                            |
|                   | $\mu^*(p,T) = \mu^o(T)$                           | • Solvant $H_2O: a=1$                                     |
|                   | $a=1$                                             | • Soluté : $a_i = \frac{C_i}{C_o}$                        |

Table 1 – Récapitulatif des activités chimiques

# 18 Enthalpie libre de réaction – évolution d'un système – équilibre chimique

### 18.1 Enthalpie libre de réaction

Formule 18.1. Rappel : enthalpie  $H = u + pV \n\mathcal{Q}$ 

Formule 18.2. Rappel : enthalpie libre  $G = u + pV - TS$ 

Formule 18.3. Rappel : Identités thermodynamiques

$$
-\frac{du = TdS - pdV}{dG = -SdT + Vdp} \heartsuit
$$

$$
-\frac{dG = -SdT + Vdp}{dH = TdS + Vdp} \heartsuit
$$

Formule 18.4. Enthalpie libre de réaction

 $\triangle_r G = \frac{\partial G}{\partial \epsilon}$ ∂ξ Ou bien :  $\triangle_r G = \sum \nu_i \mu_i \mid \heartsuit$ Donc :  $dG = -SdT + Vdp + \triangle_r Gd\xi \, \vert \, \heartsuit$ 

Formule 18.5. Cas particulier d'une évolution isotherme et isobare

On a :  
\n
$$
\Delta G = -TS_{\text{tree}}
$$
  
\nDonc :  
\n $dG = -T\delta S_{\text{tree}}$  donc  $dG \le 0$   
\nOn le retrouve par :

On sait que 
$$
dG = d(u + pV - TS)
$$
 car :  $G = u + pV - TS$   
\nOr p et T constant, donc :  
\n $dG = du + p dV - T dS$   
\nPremière principe :  $du = \delta W + \delta Q$  car  $u = W + Q$   
\nOr :  
\n $\left\{\n\begin{array}{c}\n\text{Deuxième principe : } dS = \frac{\delta Q}{T} + \delta S_{\text{cree}} \text{ car } S = \frac{Q}{T} + S_{\text{cree}} \\
\text{Set}\n\end{array}\n\right.$ 

Et :  $\delta W = -p dV$  $Donc$ :  $\begin{cases} \frac{du}{d\omega} = -pdV + \delta Q \\ \frac{dQ}{d\omega} + \delta Q \end{cases}$  $dS = \frac{\delta Q}{T} + \delta S_{\text{cree}}$ 

Puis en remplaçant du et dS dans dG = du+pdV-TdS, on trouve bien  $|dG = -T\delta S_{\text{tree}}|$ 

Formule 18.6. Différentielle d'enthalpie pour une évolution irréversible  $\left| \overline{dG} \leq 0 \right|$  car  $\delta S_{\text{cree}} > 0$  car  $S_{\text{cree}}$  augmente (irréversibilité)  $donc: G \searrow$ NB : G est minimal à l'équilibre.

Théorème 18.7. Conditions d'évolution

 $On \ a:$ 

$$
\begin{cases}\n\frac{\Delta_r G = \frac{\partial G}{\partial \xi}}{\frac{\partial u \text{ bien } \xi}{\partial r}} \\
\frac{\Delta_r G = \sum \nu_i \mu_i}{\frac{\partial \text{on } \xi}{\partial r}} \\
\frac{dG = -SdT + Vdp + \Delta_r G d\xi}{\sqrt{\frac{\partial G}{\partial r}}}\n\heartsuit\n\end{cases}
$$

Donc  $\dot{a}$  p et  $T$  constants :

 $dG = \triangle_r G d\xi$ 

Donc  $\Delta_r G$  est le coefficient directeur de G en fonction de ξ.

On a trois cas d'évolution possibles :

- 1.  $\Delta_r G < 0$ : évolution en sens direct (d $\xi > 0$ ).
- 2.  $\Delta_r G > 0$ : évolution en sens indirect ( $d\xi < 0$ ).

3.  $\Delta_r G = 0$ : pas d'évolution.

En effet, on a toujours  $dG < 0$  car on va dans le sens de la stabilisation.

#### 18.2 Quotient de réaction — constante d'équilibre

Définition 18.8. Quotient de réaction  $Q = \prod a_i^{\nu_i} \n\mid \heartsuit$  $\overline{Or}$  :  $\mu_i = \mu_i^o(T) + RTln(a_i)$ Et :

 $\bigtriangleup_r G = \sum \nu_i \mu_i$ Donc :  $\triangle_r G = \sum \nu_i \mu_i^0(T) + \sum \nu_i RT ln(a_i)$ Donc :  $\triangle_r G = \triangle_r G^o(T) + RT \sum ln(a_i^{\nu_i})$ Donc:  $\triangle_r G = \triangle_r G^o(T) + RTln(\prod a_i^{\nu_i})$ Donc :  $\triangle_r G = \triangle_r G^o(T) + RTln(Q) \triangleleft \emptyset$ 

Définition 18.9. Constante de l'équilibre ("loi d'action des masses" (LAM), ou relation de GULBERG et WAAGE)

 $K^o(T)=Q_{eq}=\prod a_{i_{eq}}^{\nu_i}\Big\vert\,\heartsuit$  $\overline{NB}$  : à l'équilibre :  $\triangle_r G = 0$ 

Proposition 18.10. Relations intéressantes

 $\triangle_r G^o(T) = -RTln(K^o(T)) | \heartsuit$  (car le <sup>o</sup> voulant dire équilibre, on a  $\triangle_r G = 0$ )  $Et$  :  $\triangle_r G(T) = -RTln(\frac{K^o(T)}{O})$  $\left| \frac{Q(T)}{Q} \right\rangle \left| \right. \heartsuit$ 

Théorème 18.11. Conditions d'évolution Avec :  $\Delta_r G(T) = -RTln(\frac{K^o(T)}{O})$  $\frac{O(1)}{Q}$ 

On a trois cas d'évolution possibles :

- 1.  $Q < K^o(T)$  donc  $\triangle_r G < 0$  : évolution en sens direct  $(d\xi > 0)$ .
- 2.  $Q > K^o(T)$  donc  $\triangle_r G > 0$  : évolution en sens indirect  $(d\xi < 0)$ .
- 3.  $Q = K^o(T)$  donc  $\triangle_r G = 0$  : pas d'évolution.

 $NB : \triangle_r G$  est le coefficient directeur de G en fonction de  $\xi$ .

### 18.3 Détermination de la constante d'équilibre — influence de la température

Théorème 18.12. Approximation d'Ellingham  $\triangle_r H^o$  et  $\triangle_r S^o$  sont indépendant de la température  $\overline{Donc} \triangle_r G^o$  est une fonction affine de la température. En effet on a :  $\left[\Delta_rG^o = \Delta_rH^o - T\Delta_rS^o\right]$ que l'on retrouve en dérivant "partiellement"  $G = H - TS$  par  $\xi$ , avant de passer  $\dot{a}$   $^o$ .

Théorème 18.13. Loi de HESS  $\triangle_r H^o = \sum \nu_i \triangle_f H^o(A_i)$ 

Formule 18.14. ???  $\triangle_r S^o = \sum \nu_i S_{mi}^o$ Par principe de NERNST, on prend :  $S<sup>o</sup>(\text{cors pur cristalisé à }0K) = 0 J.K<sup>-1</sup>. mol<sup>-1</sup>$ 

Théorème 18.15. Relation de VAN'T HOFF  $\frac{d}{dt}(lnK^{o})=\frac{\triangle_{r}H^{o}}{RT^{2}}\Big|\,\heartsuit$ Démo compliquée...

### 18.4 Différentes expressions de Q de la LAM

Formule 18.16. Action d'une phase gazeuse

 $a_i = \frac{p_i}{n}$ p  $NB: \boxed{p_i = x_i p}$  avec  $x_i = \frac{n_i}{n_i}$  $\frac{n_i}{n}$  a fraction molaire

Formule 18.17. Action d'une phase condensée pure  $a_i = 1$ 

Formule 18.18. Action d'une solution aqueuse très diluée

 $a_{solvant} = 1$  $a_{solute}=\frac{C_i}{C^a}$  $\overline{C}{}^o$ 

Formule 18.19. Action d'un solide pur  $a=1$ 

### 18.5 Exemples simples

Ne pas oublier "total gaz" dans les tableaux d'avancement...

Définition 18.20. Coefficient de dissociation (ou taux de conversion)

 $\alpha =$ nombre de mole de réactif ayant réagit nombre de mole <u>initial</u> de ce réactif

Formule 18.21. Densité air d'un gaz

$$
d=\tfrac{M}{M_{air}}
$$

Formule 18.22. Masse molaire d'un mélange gazeux connaissant sa densité "air"  $M = 29, 0d \, \vert \, \heartsuit$ 

## 19 Variance — optimisation d'un processus chimique

#### 19.1 Variance d'un système à l'équilibre

L'état d'un système peut être défini uniquement par des paramètre intensifs.

Définition 19.1. Variance

C'est le nombre de paramètre intensifs indépendants qu'il convient de fixer pour définir un état d'équilibre d'un système. (C'est le nombre de degré de liberté du système).

*Notation* :  $\boxed{v}$ 

Formule 19.2. Variance  $\overline{v = p - \rho} \otimes \textit{avec} : \begin{cases} p & \text{le nombre de paramètre intensifs.} \\ q & \text{le exemple de malations entre sur.} \end{cases}$ ρ le nombre de relations entre eux.

 $\mathbf{r}$ 

Exemple 19.3. Quelques variances typiques

• Corps pur

$$
- \underline{\text{Sous une seule phase}} : \begin{bmatrix} p=2 \\ \rho=0 \\ \Rightarrow v=2 \end{bmatrix}
$$

$$
- \underline{\text{Sous deux phases}} : \begin{bmatrix} p=2 \\ p=2 \\ \rho=1 \\ \Rightarrow v=1 \end{bmatrix}
$$

$$
p=2 \text{ car } P \text{ et } T
$$

 $\rho = 1$  car les potentiels chimiques des deux phases sont égaux :  $\mu_{\phi_1} = \mu_{\phi_2}$ NB : Si on fixe p ou T, l'autre est déterminé : courbe d'équilibre entre deux phase.

$$
- \underline{\text{Sous trois phases}} : \begin{bmatrix} p=2 \\ \rho=2 \\ \Rightarrow v=0 \end{bmatrix}
$$
  
\n
$$
p=2 \text{ car } P \text{ et } T
$$
  
\n
$$
\rho=2 \text{ car } \text{les potentials chimiques des trois phases sont égaux} : \mu_{\phi_1} = \mu_{\phi_2} = \mu_{\phi_3}
$$
  
\n
$$
NB : p \text{ et } T \text{ sont déterminés} : point triple.
$$

#### Exemple 19.4. Exemple de réaction  $p = 5$  $CaCO_{3(s)} = CaO_{(s)} + CO_{2(g)}$  $a = 4$

$$
\begin{cases}\n\rho - 4 \\
\Rightarrow v = 5 - 4 = 1 \\
p = 5 \text{ car } (P, T, \text{ et trois les } x) \\
\rho = 4 \text{ car } (x_{CaCO_{3(s)}} = 1, x_{CaO_{(s)}} = 1, x_{CO_{2(g)}} = 1, \text{ LAM})\n\end{cases}
$$

#### 19.2 Optimis NARIANCE procées de chimigual d'un processus Chimique

Définition 19.5. Rupture et déplacement d'équilibre chimique

- $-$  **Déplacement d'équilibre** : Lorsqu'on modifie un paramètre, les autres étant fixés, (avec à la fin les mêmes constituants dans la même phase).
- **Rupture d'équilibre** : Lorsqu'on modifie un paramètre, les autres étant fixés, (avec à la fin des constituants différents ou dans une autre phase).

Proposition 19.6. Condition de déplacement possible de l'équilibre chimique  $v \geqslant 2 \mid \heartsuit$ 

### 19.2 Optimisation d'un procédé chimique

Formule 19.7. Rappels  $\triangle_r G = \triangle_r G^o(T) + RTln(Q) \triangleleft \emptyset$  $\triangle_r G^o(T) = -RTln(K^o(T)) | \heartsuit$  $\triangle_r G(T) = -RTln(\frac{K^o(T)}{O})$  $\frac{\mathcal{O}(T)}{Q} ) \bigm| \heartsuit$ 

Théorème 19.8. Relation de VAN'T HOFF  $\frac{d}{dt}(lnK^{o})=\frac{\triangle_{r}H^{o}}{RT^{2}}\Big|\,\heartsuit$ 

#### Théorème 19.9. Elévation isobare de température

Une élévation isobare de température déplace l'équilibre dans "le sens endomorphique". (Quand on chauffe un système il s'adapte pour pouvoir absorber la chaleur)

Théorème 19.10. Elévation *isotherme* de pression

Une élévation isotherme de pression déplace l'équilibre dans le sens de la diminution de la quantité de matière gazeuse.

# Troisième partie Mécanique

# 20 Dynamique et énergétique du solide en référentiel galiléen

Formule 20.1. Quantité de mouvement  $\overrightarrow{p} = m\overrightarrow{v_G}$ 

Théorème 20.2. Théorème du centre d'inertie  $m\overrightarrow{a_G} = \overrightarrow{f_{ext}}^{\text{max}}$  " $m\overrightarrow{a} = \sum \overrightarrow{F}$ "

Théorème 20.3. Théorème de la résultante cinétique  $\frac{d\overrightarrow{p}}{dt} = \overrightarrow{f_{ext}}$ 

Théorème 20.4. Théorème du moment cinétique

$$
\boxed{\frac{d\overrightarrow{L_O}}{dt} = \overrightarrow{\mathcal{M}_{O_f}} \heartsuit \text{ Avec}: \left\{ \begin{array}{l} \overrightarrow{L_O} = \overrightarrow{OM} \wedge m\overrightarrow{v} \\ \mathcal{M}_{O_f} = \overrightarrow{OM} \wedge \overrightarrow{f} \end{array} \right\} \heartsuit}
$$

Théorème 20.5. Théorème du moment cinétique en projection sur un axe  $\overrightarrow{dL_{\triangle}}$  $\overrightarrow{\frac{L_{\Delta}}{dt}}=\overrightarrow{\mathcal{M}_{\Delta_f}}$  $Avec : \n\begin{array}{|c|c|}\n\hline\n\end{array}\n\bigcup_{\Delta A} \overrightarrow{L_{\Delta}} = \overrightarrow{L_{\Omega}} \cdot \overrightarrow{e_z} = J_{\Delta} \omega$  $\overrightarrow{\mathcal{M}}_{\triangle_f} = \overrightarrow{\mathcal{M}}_{O_f}$ .  $\heartsuit$  lorsque  $\overrightarrow{e_z}$  est le vecteur directeur de la droite.  $Avec : \left[ \frac{1}{2} J_{\triangle} = \iiint r^2 dm \right]$ 

Proposition 20.6. Pivot parfait  $\mathcal{M}_{\triangle} = 0$ 

### Définition 20.7. Isochronisme

On parle d'isochronisme lorsque la période des oscillation ne dépend pas de leur amplitude.

Théorème 20.8. Théorème de la puissance cinétique  $\frac{dE_c}{dt}=P\,\Big|\,\heartsuit$ 

Formule 20.9. Puissance d'une force  $\overrightarrow{P} = \overrightarrow{f} \cdot \overrightarrow{v} \nabla$ 

Formule 20.10. Puissance d'un couple  $\overrightarrow{P} = \overrightarrow{C} \cdot \overrightarrow{\omega} \otimes \overrightarrow{C}$  le couple  $\vec{\omega}$  le vecteur rotation

Formule 20.11. Travail élémentaire d'une force conservative

$$
\boxed{\delta W = dE_c = -dE_p = \overrightarrow{f}.\overrightarrow{dl}}\nNB: \boxed{\Delta E_c = -\Delta E_p}
$$

Formule 20.12. Energie mécanique  $E = E_c + E_p$ Constante si les actions extérieures sont conservatives.

Formule 20.13.  $\frac{dE}{dt} = P_{n.c.}$ 

Formule 20.14.  $\overrightarrow{f} = -\overrightarrow{gradE_p}$ 

Formule 20.15. Energie cinétique de translation  $E_c = \frac{1}{2}mv^2\left|\right.\heartsuit$ 

Formule 20.16. Energie cinétique de rotation  $E_c=\frac{1}{2}$  $\frac{1}{2} J_\Delta \omega^2 \mathop{\big|\,} \mathop{\heartsuit}$ 

# 21 Changement de référentiel – dynamique du point en référentiel non galiléen

Définition 21.1. Les référentiels

- 1. Copernic : (Système solaire)
	- $-$  **Origine** : centre de masse du système solaire.
	- $-$  **Orientation** : 3 étoiles lointaines.
- 2. Kepler : (Soleil)
	- Origine : centre de masse du Soleil.
	- Orientation : 3 étoiles lointaines.

3. Géocentrique :

 $\overline{\phantom{m}}$  **Origine** : centre de masse de la Terre.

— Orientation : 3 étoiles lointaines.

- 4. Terrestre :
	- $-$  **Origine** : centre de masse de la Terre.
	- Orientation : surface terrestre.

#### Définition 21.2. Les translation

1. Rectiligne.

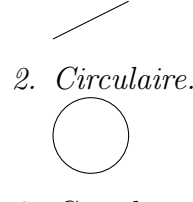

3. Curviligne.

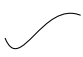

Formule 21.3. Vecteur rotation (pour une rotation selon  $\overrightarrow{e_z}$  à la vitesse angulaire  $\omega = \dot{\theta}$ )  $\overrightarrow{\omega} = \dot{\theta} \overrightarrow{e_z} = \omega \overrightarrow{e_z}$ 

Formule 21.4.

 $\frac{d\overrightarrow{e_x}}{dt} = \overrightarrow{\omega} \wedge \overrightarrow{e_x}$  $e'_x$ En effet, d'après la formule de Bour, on a :<br>  $\overrightarrow{C}$  $\frac{d\overrightarrow{e_x}}{dt}$  $\Big|_R =$  $de'_x$ dt  $\Bigg|_{R'}$  $\equiv 0$  $+\overrightarrow{\omega}(R'/R) \wedge \overrightarrow{e_x}$  $e'_x \ \heartsuit \$  (écrite "à la manière SI")

Formule 21.5. Formule de Bour  $\left(\tfrac{d\overrightarrow{u}}{dt}\right)_R = \left(\tfrac{d\overrightarrow{u}}{dt}\right)_{R'} + \overrightarrow{\omega} \wedge \overrightarrow{u}$ 

Formule 21.6. Dérivée d'une translation  $\left(\frac{d\overrightarrow{u}}{dt}\right)_R = \left(\frac{d\overrightarrow{u}}{dt}\right)_{R'}$ 

Formule 21.7. Loi de composition des vitesses pour une translation du repère  $\overrightarrow{v}_R(M) = \overrightarrow{v}_{R'}(M) + \overrightarrow{v}_R(O')$  $\rightarrow$  (M) la vitesse absolu

$$
\overrightarrow{v}_a(M) = \overrightarrow{v}_r(M) + \overrightarrow{v}_e(M)
$$
 *Avec* :  $\overrightarrow{v}_r(M)$  *la vitesse absolute*  
 $\overrightarrow{v}_e(M)$  *la vitesse relative*  
 $\overrightarrow{v}_e(M)$  *la vitesse d'entrainement*

Formule 21.8. Loi de composition des accélérations pour une translation du repère  $\overrightarrow{a}_R(M) = \overrightarrow{a}_{R'}(M) + \overrightarrow{a}_R(O')$  $\overrightarrow{a}_a(M) = \overrightarrow{a}_r(M) + \overrightarrow{a}_e(M)$  Avec :  $\overrightarrow{a}_r(M)$  l'accélération relative  $\overrightarrow{a}_a(M)$  l'accélération absolue  $\overrightarrow{a}_e(M)$  l'accélération d'entrainement Formule 21.9. Loi de composition des vitesses pour une rotation du repère  $\overrightarrow{v}_R(M) = \overrightarrow{v}_{R'}(M) + \overrightarrow{\omega} \wedge \overrightarrow{OM}$  $\overrightarrow{v}_a(M) = \overrightarrow{v}_r(M) + \overrightarrow{v}_e(M)$  Avec :  $\overrightarrow{v}_a(M)$  la vitesse absolue  $\overrightarrow{v}_r(M)$  la vitesse relative  $\overrightarrow{v}_e(M)$  =  $\overrightarrow{\omega} \wedge \overrightarrow{OM}$  la vitesse d'entrainement ("rω") Formule 21.10. Loi de composition des accélérations pour une rotation du repère  $\overrightarrow{a}_a(M) = \overrightarrow{a}_r(M) + \overrightarrow{a}_e(M) + \overrightarrow{a}_c(M)$  $Avec: \quad \overrightarrow{a}_e(M)$  l'accélération d'entrainement  $\overrightarrow{a}_a(M)$  l'accélération absolue  $\overrightarrow{a}_r(M)$  l'accélération relative  $\overrightarrow{a}_c(M)$  =  $\overrightarrow{\omega} \wedge (\overrightarrow{\omega} \wedge \overrightarrow{OM})$  =  $2\overrightarrow{\omega} \wedge \overrightarrow{v}_{R'}(M)$  =  $2\overrightarrow{\omega} \wedge$  $=2\overrightarrow{\omega}\wedge \overrightarrow{v}_r(M) \otimes$  l'accélération de Coriolis De plus, pour les coordonnées cylindriques, on a :  $\overrightarrow{a}_c(M) = -r\omega^2\overrightarrow{e_r} \nabla$ Formule 21.11. Les forces d'inertie en référentiel non galiléens 1. Force d'inertie d'entrainement :  $\overrightarrow{f_{ie}}(M) = -m\overrightarrow{a_e}(M)$  $\overrightarrow{f_{ie}}(M) = -m\overrightarrow{a}(O')$  lors d'une translation  $\overrightarrow{f_{ie}(M)} = m\omega^2 \overrightarrow{HM} \vert \otimes \overrightarrow{tors \space d'une rotation \space uniform}$ 2. Force d'inertie de **Coriolis** :  $\overrightarrow{f_{ic}}(M) = -m\overrightarrow{a_c}(M)$  $\overrightarrow{f}_{ic}(M) = \overrightarrow{0}$  lors d'une translation  $\overrightarrow{f_{ic}}(M) = -2m\overrightarrow{\omega} \wedge \overrightarrow{v_{R'}}(M) \sim \text{tors d'une rotation uniforme}$ Formule 21.12. PFD dans un référentiel R' non galiléen

 $\overrightarrow{m \overrightarrow{a_{R'}}(M)} = \overrightarrow{f} + \overrightarrow{f_{ie}}(M) + \overrightarrow{f_{ic}}(M) \vee$ Formule 21.13. Poids sur terre  $\overrightarrow{P} = m\overrightarrow{g}$  $\overrightarrow{g} = \overrightarrow{g_0} + \omega^2 \overrightarrow{HM}$  Avec H le projeté sur l'axe de la terre du lieu M.  $\overrightarrow{NB : \omega^2 \|\overrightarrow{HM}\| = 0,03m.s^{-1} \hat{a} \text{ } l'\'equateur.}$ 

# Quatrième partie Annexe

### 22 Compléments de mécanique

#### 22.1 Point matériel

#### 22.1.1 Principe fondamental de la dynamique (PFD)

Théorème 22.1. Théorème de la résultante cinétique m.  $\overrightarrow{a(M)} = \overrightarrow{f}$ 

Théorème 22.2. Théorème du moment cinétique  $\frac{d\overrightarrow{L_O}}{dt} = \overrightarrow{M_{O_f}}$ 

22.1.2 Energie

Formule 22.3. Travail élémentaire  $\delta W = \overrightarrow{f} \cdot \overrightarrow{dr}$ 

#### 22.2 Solide

#### 22.2.1 Principe fondamental de la dynamique (PFD)

Théorème 22.4. Théorème de la résultante cinétique

$$
\boxed{ma(G)} = \overrightarrow{F_{ext}}
$$

Théorème 22.5. Théorème du moment cinétique

$$
\overrightarrow{\frac{dL_O}{dt}} = \overrightarrow{M_{O_{ext}}}
$$

Théorème 22.6. Théorème du moment cinétique en projection sur un axe Oz  $\frac{dL_{O}z}{dt}=M_{O_{ext}}$ 

Formule 22.7. Moment d'inertie

On pose :  $\lfloor L_{Oz} = J\omega \rfloor$  avec J le moment d'inertie du solide par rapport à Oz. Pour obtenir :  $J\dot{\omega} = M_{Oz}$ 

22.2.2 Energie

Formule 22.8. Travail élémentaire  $δW = -dE_p$  | avec |  $δW = dE_c$ 

### 23 Elements d'analyse vectorielle

#### 23.1 Opérateur nabla

Formule 23.1. Définition opérateur nabla

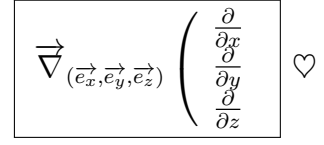

Formule 23.2. grad, div, Laplacien, rot, avec l'opérateur nabla  $\heartsuit$   $\heartsuit$   $\heartsuit$   $\heartsuit$   $\heartsuit$   $\heartsuit$ 

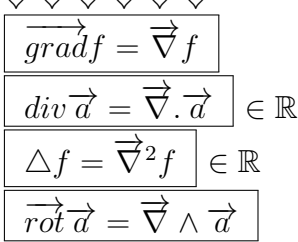

#### 23.2 Gradient

Formule 23.3. Opérateur gradient

Formule générale :

 $\overrightarrow{g} = \overrightarrow{grad(f)}$  $\overrightarrow{grad(f)} \iff df = \overrightarrow{g} \cdot \overrightarrow{dr} \iff df = \overrightarrow{grad(f)}$  $\overrightarrow{grad(f)}\cdot d\overrightarrow{r}$ En cartésien :  $\frac{\partial}{\partial \text{grad}(f)} = \vec{\nabla} f = \frac{\partial f}{\partial x}$  $\frac{\partial f}{\partial x}\overrightarrow{e_x} + \frac{\partial f}{\partial y}$  $\frac{\partial f}{\partial y}\overrightarrow{e_y} + \frac{\partial f}{\partial z}$  $\frac{\partial f}{\partial z}\overrightarrow{e_z}$ En cylindrique :  $\overrightarrow{grad(f)} = \overrightarrow{\nabla} f = \frac{\partial f}{\partial x}$  $\frac{\partial f}{\partial r}\overrightarrow{e_r}+\frac{1}{r}$ r ∂f  $\frac{\partial f}{\partial \theta} \overrightarrow{e_{\theta}} + \frac{\partial f}{\partial z}$  $\frac{\partial f}{\partial z}\overrightarrow{e_z}$ En sphérique :  $\overrightarrow{grad(f)} = \overrightarrow{\nabla} f = \frac{\partial f}{\partial x}$  $\frac{\partial f}{\partial r}\overrightarrow{e_r}+\frac{1}{r}$ r ∂f  $\frac{\partial f}{\partial \theta}$  $\overrightarrow{e_{\theta}}$  +  $\frac{1}{rsin}$  $rsin(\theta)$ ∂f  $\frac{\partial f}{\partial \phi}$  $\overrightarrow{e_{\phi}}$ 

#### 23.3 Divergence

Formule 23.4. Opérateur divergence En cartésienne :  $div \overrightarrow{a} = \overrightarrow{\nabla} \cdot \overrightarrow{a} = \frac{\partial a_x}{\partial x} + \frac{\partial a_y}{\partial y} + \frac{\partial a_z}{\partial z} \in \mathbb{R}$ 

#### 23.4 Laplacien

Formule 23.5. Opérateur Laplacien Formule générale :

$$
\boxed{\begin{array}{l}\n\Delta f = \overrightarrow{\nabla}^2 f = div(\overrightarrow{grad} f) \\
\hline\nEn \ cartésien :\n\Delta f = \overrightarrow{\nabla}^2 f = \frac{\partial^2 f}{\partial x^2} + \frac{\partial^2 f}{\partial y^2} + \frac{\partial^2 f}{\partial z^2}\n\end{array}} \in \mathbb{R}
$$

#### 23.5 Rotationnel

Formule 23.6. Opérateur Rotationnel En cartésien :

$$
\overrightarrow{rot} \overrightarrow{d}_{(\overrightarrow{e_x},\overrightarrow{e_y},\overrightarrow{e_z})} = \overrightarrow{\nabla} \wedge \overrightarrow{d} = \begin{pmatrix} \frac{\partial a_z}{\partial y} - \frac{\partial a_y}{\partial z} \\ \frac{\partial a_x}{\partial z} - \frac{\partial a_z}{\partial x} \\ \frac{\partial a_y}{\partial x} - \frac{\partial a_x}{\partial y} \end{pmatrix}
$$

### 23.6 Propriétés

# Formule 23.7. Egalités générales  $div(\overrightarrow{rot}\overrightarrow{a})=0$   $\varphi$  $\overrightarrow{rot}(\overrightarrow{gradf}) = \overrightarrow{0} \cup$  $\overrightarrow{rot(\overrightarrow{rot} \overrightarrow{a})} = \overrightarrow{grad}(div \overrightarrow{a}) - \triangle \overrightarrow{a}$

Théorème 23.8. Théorème de Green-Ostrogradski

 $\overrightarrow{\mathfrak{H}_{(S)}} \overrightarrow{\alpha} \overrightarrow{dS} = \iiint_{(V)\dots(S)} \overrightarrow{div} \overrightarrow{\alpha} d\tau$   $\heartsuit$ 

Théorème 23.9. Théorème de Stokes  $\oint_{(\Gamma)} \overrightarrow{a} \overrightarrow{dl} = \iint_{(S)\dots(\Gamma)} \overrightarrow{rot} \overrightarrow{a} \overrightarrow{ds} \Big| \heartsuit$ 

# 24 Résolution des équations différentielles (à coefficients constants)

### 24.1 Premier degré

On a une équation de la forme :

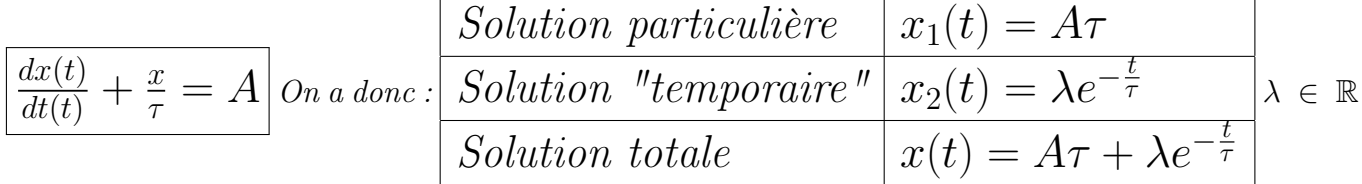

### 24.2 Deuxième degré : oscillateur harmonique

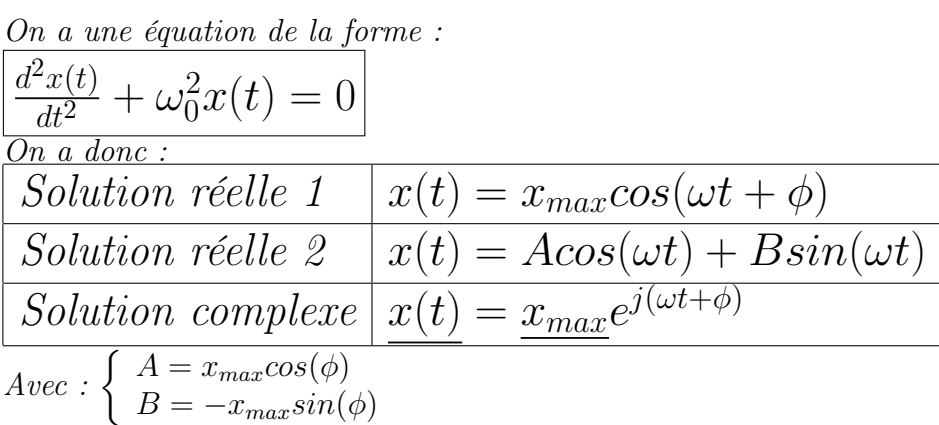

### 24.3 Deuxième degré : quelconque

On a une équation de la forme :  
\n
$$
\frac{d^2x(t)}{dt^2} + \frac{\omega_0}{Q} \frac{dx(t)}{dt} + \omega_0^2 x(t) = D
$$
\nOn pose :  
\n
$$
7 = \frac{Q}{\omega_0} \text{ On } : \frac{d^2x(t)}{dt^2} + \frac{1}{\tau} \frac{dx(t)}{dt} + \omega_0^2 x(t) = D
$$
\nEquation caractéristique :  
\n
$$
r^2 + \frac{\omega_0}{Q}r + \omega_0^2 = 0 \text{ càd : } r^2 + \frac{1}{\tau}r + \omega_0^2 = 0
$$
\n
$$
\Delta = \omega_0^2 \left(\frac{1}{Q^2} - 4\right) \text{ càd : } \Delta = \frac{1}{\tau^2} - 4\omega_0^2
$$

#### 24.3.1  $\Delta > 0$ : Régime apériodique

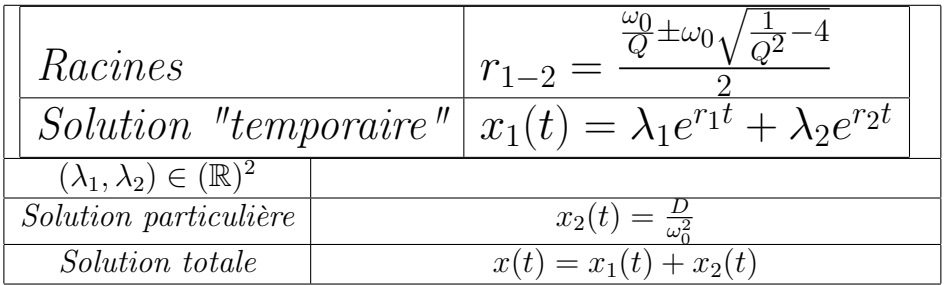

### 24.3.2  $\triangle < 0$ : Régime pseudo-périodique

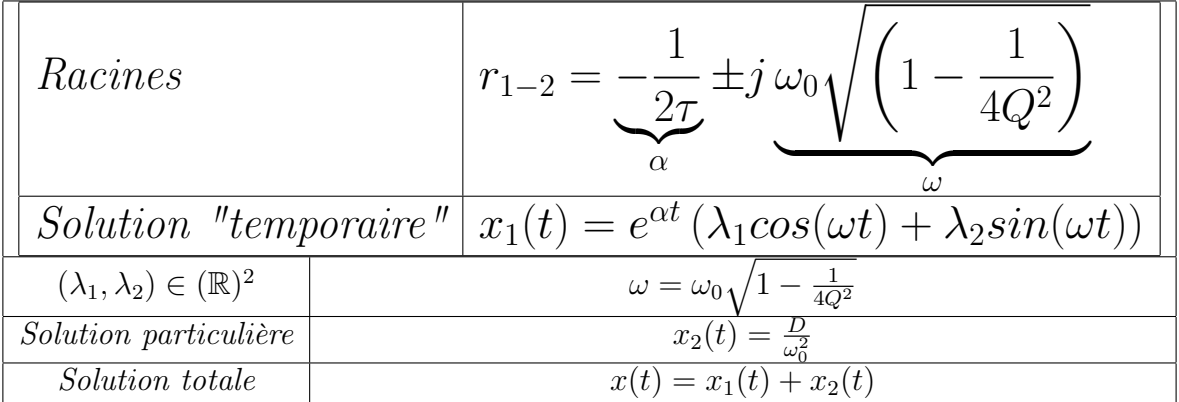

### 24.3.3  $\Delta = 0$ : Régime critique

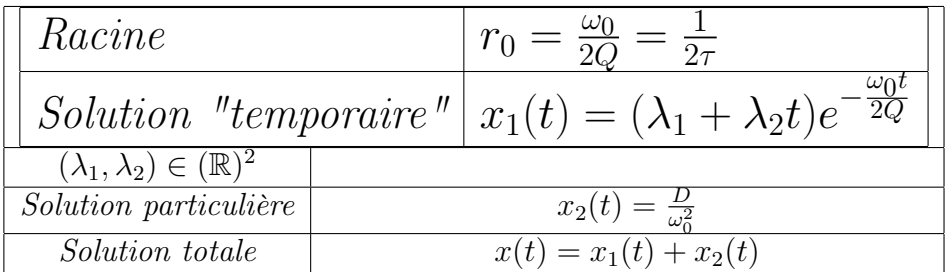

### 25 Débarras de formules en tout genre

Formule 25.1. Moment cinétique  $\overrightarrow{L_O} = \overrightarrow{OM} \wedge \overrightarrow{p} = \overrightarrow{mOM} \wedge \overrightarrow{v} = \overrightarrow{OM} \wedge \overrightarrow{m} \overrightarrow{v}$ Formule 25.2. Moment d'une force  $\overrightarrow{M_O} = \overrightarrow{OM} \wedge \overrightarrow{F}$ Formule 25.3. Puissance d'une force  $P = \overrightarrow{F} \cdot \overrightarrow{v}$ Formule 25.4. Puissance d'un couple  $\overrightarrow{P} = \overrightarrow{\Gamma} \cdot \overrightarrow{\omega}$  avec  $\overrightarrow{\Gamma}$  le couple  $\overrightarrow{\omega}$  la vitesse de rotation (vecteur rotation) Formule 25.5. Puissance électrique instantanée consommée par un dipôle  $P = u(t).i(t)$ Formule 25.6. Energie contenue dans un condensateur  $W = \frac{1}{2}CU^2$ Formule 25.7. Energie contenue dans une bobine  $W=\frac{1}{2}$  $\frac{1}{2}LI^2$ Formule 25.8. Lois d'Ohm "locale"  $\overrightarrow{j} = \gamma \overrightarrow{E}$  avec  $\gamma$  la conductivité du milieu dans lequel est calculé  $\overrightarrow{E}$ . Formule 25.9. Différents flux  $I = \iint_{(S)} \overrightarrow{j} \cdot d\overrightarrow{S}$  $\phi_{electricue} = \iint_{(S)}$  $\longrightarrow$  $\overrightarrow{E(M)}.\overrightarrow{dS}$  $\phi_{magnetic} = \iint_{(S)} \overrightarrow{B(M)} \cdot \overrightarrow{dS}$  $\frac{1}{P}$ 

Formule 25.10. Dérivées en coordonnées cylindriques canoniques

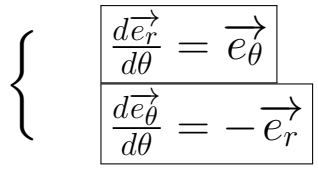

Formule 25.11. Temps caractéristiques — solution exponentielle équation différentielle

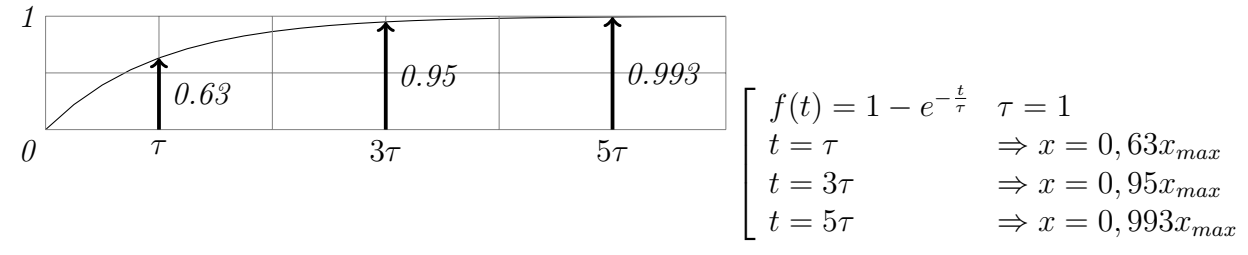

Formule 25.12. Poussée d'archimède  $\overrightarrow{\pi} = -m_{fluide}$  deplace  $\overrightarrow{g} = -\rho_{fluide} V_{fluide}$  deplace  $\overrightarrow{g}$   $\heartsuit$ NB : Les 9/10 d'un glaçon sont immergés.

Formule 25.13. Différentiel de la pression dans un fluide  $\left|\mathrm{d}p=-\rho g\mathrm{d}z\right|\heartsuit$ 

Proposition 25.14. Méthode détermination équa. diff. ressort

Il faut penser à déterminer leq pour le réinjecter dans le PFD afin d'obtenir un second membre nul dans l'équation différentielle finale.

Formule 25.15. Pression en atmosphère isotherme

 $p(z) = p_0 \exp(\frac{-zMg}{RT_0}) = p_0 \exp(\frac{-z}{H})\left[\,avec\left[H = \frac{RT_0}{Mg}\,\right]\,avec\left[\,M_{air} = 29g.mol^{-1}\right]\,\heartsuit\,\right]$  $\overline{\mathit{ou}}$  $p(z) = p_0 \exp(\frac{-E_p}{k_B T_0}) \left| \right. \heartsuit$  avec  $\boxed{E_p = mgz}$  l'énergie potentiel de pesanteur d'une particule.

Constante 25.16. Constante de Boltzmann  $k_B = \frac{R}{\mathcal{N}} \left| \right. \heartsuit$ 

Formule 25.17. Loi de Curie  $\overline{M_{ztot}} = N \frac{m^2 B}{kT}$  $kT$ 

Formule 25.18. Capacité thermique à volume constant  $C_V = \frac{\mathrm{d}E_{tot}}{\mathrm{d}T} = N \frac{\mathrm{d}\bar{\epsilon}}{\mathrm{d}T}$  $dT$ 

Théorème 25.19. Théorème de fluctuation dissipation  $(\triangle E_{tot})^2 = kT^2C_V$ 

Formule 25.20. :)

$$
\tfrac{\triangle E_{tot}}{E_{tot}} = \tfrac{\frac{\triangle \epsilon}{\epsilon}}{\sqrt{N}}
$$

Formule 25.21. Vitesse quadratique moyenne

$$
v^{*2} = \overline{v^2} = \sqrt{\frac{3kT}{m}} \bigg| \heartsuit
$$

Formule 25.22. Travail élémentaire  $\delta W = \overrightarrow{f} \cdot \overrightarrow{dl} = -dE_p$  $NB:|\Delta E_c = -\Delta E_p$ 

Formule 25.23. Parabolisation de l'énergie potentielle  $E_p(x) \approx E_{p_{min}} + \frac{1}{2} E_p''(x_{eq})(x - x_{eq})^2 | \heartsuit$ 

Formule 25.24. Volume infinitésimal en cylindrique  $d\tau = r^2 dr \sin(\theta) d\theta d\phi$ 

Formule 25.25. Relation de Planck Einstein  $E = h\nu = \hbar\omega \vert \nabla \nabla$  $\overrightarrow{p} = \frac{h}{\lambda}$  $\overrightarrow{\frac{h}{\lambda_0}\overrightarrow{u}} = \hbar \overrightarrow{k} \Big| \heartsuit \heartsuit$ 

Formule 25.26. Relation de De Broglie

$$
\frac{\nu_{DB} = \frac{E}{h}}{\lambda_{DB} = \frac{h}{p}} \bigotimes \bigotimes
$$

Formule 25.27. Inégalité de Heisenberg  $\Delta x \Delta p_x \geqslant \hbar \nabla$ 

Formule 25.28. Modèle de Bohr  $\overline{mv2\pi r = nh}$  ou  $\overline{L_{Oz} = n\hbar}$ ;  $n \in \mathbb{N}^*$ m : masse de l'electron. r : rayon de sa trajectoire circulaire.

Proposition 25.29. Déviation lumière : prisme et réseau

- $-$  **Prisme** : Le bleu est le plus dévié.
- $-$  **Réseau** : Le bleu est le moins dévié.

# Cinquième partie Postscriptum

### 26 Abréviations

- $-$  NPC : Ne pas confondre.
- ESR : Etat standard de référence.